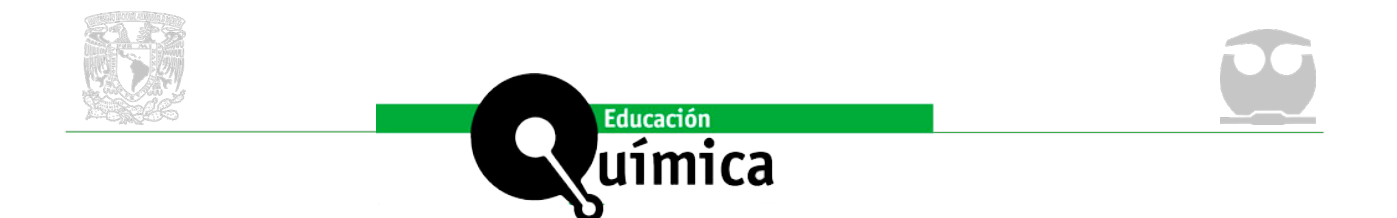

# **Un procedimiento para la obtención de los espectros IR, Raman y RMN de compuestos orgánicos mediante cálculos mecánico-<br>
cuánticos con el software ORCA-5.0.3<br>** *A procedure for obtaining IR, Raman and NMR spectra of organi* **y RMN de compuestos orgánicos mediante cálculos mecánicocuánticos con el software ORCA-5.0.3**

*A procedure for obtaining IR, Raman and NMR spectra of organic compounds by means of quantum mechanical calculations with the ORCA-5.0.3 software*

*José Gregorio Parra Figueredo1 , José González1 , Elizabeth Perozo2 y Peter Iza3*

Recepción: 25/05/2022 Aceptación: 11/11/2022

#### **Resumen**

Este manuscrito describe un procedimiento para la estimación de los espectros IR, Raman y RMN de  $H^1$  y  $C^{13}$  de especies orgánicas mediante el uso de cálculos mecánico-cuánticos con la finalidad de mostrar a estudiantes universitarios la implementación de técnicas de simulación en la elucidación de sus estructuras moleculares. Los softwares Avogadro-1.2.0 (Hanwell et al., 2012) y Orca-5.0.3 (Neese, 2018) fueron utilizados para la elaboración de este procedimiento. Este estudio muestra que las frecuencias vibracionales armónicas y las intensidades de las señales estimadas para los espectros Infrarrojos fueron aceptables y en correspondencia con los valores experimentales. En cambio, las intensidades del espectro Raman presentaron desviaciones considerables que pueden atribuirse al enfoque utilizado para la estimación de las intensidades del espectro y la realización de los cálculos mecánico-cuánticos en el vacío para las moléculas seleccionadas. Finalmente, las señales de los espectros RMN de  $H^1$  y  $C^{13}$  fueron obtenidos con una muy buena estimación, lo cual fue corroborado con los valores de RMSE reportados.

#### **Abstract**

This manuscript describes a procedure for the estimation of IR, Raman, and NMR  $(^{1}H$  and  $^{13}C)$ spectra of organic species using quantum-mechanical calculations to show undergraduate university students the implementation of simulation techniques in the elucidation of their molecular structures. Avogadro-1.2.0 (Hanwell et al., 2012) and Orca-5.0.3 (Neese, 2018) software were used for the elaboration of this procedure. This study shows that the harmonic vibrational frequencies and the signal intensities estimated for the Infrared spectra were acceptable and in correspondence with the experimental values. In contrast, the intensities of the Raman spectrum presented considerable deviations that can be attributed to the approach used for the estimation of the intensities of the spectrum and performing the quantum-mechanical calculations in the vacuum for the selected molecules. Instead, the signals from the  $1$ <sup>1</sup>H and  $13$ C NMR spectra were obtained with a very good estimate based on the reported RMSE values.

#### **Keywords**

Ab-initio methods, Spectroscopy, Organic chemistry, ORCA software.

#### **Palabras clave**

Métodos ab-inito, espectroscopia, química orgánica, software ORCA.

<sup>1</sup> Universidad de Carabobo, Facultad Experimental de Ciencias y Tecnología, Departamento de Química, Laboratorio de Química Computacional (QUIMICOMP), Venezuela

<sup>2</sup> Universidad de Carabobo, Facultad de Ciencias y Tecnología, Dirección del Departamento de Química, Venezuela.

<sup>3</sup>Escuela Superior Politécnica del Litoral, ESPOL, Departamento de Física, Campus Gustavo Galindo, Guayaquil, Ecuador.

**<sup>20</sup> Cómo citar:** Parra Figueredo, J. G., González, J., Perozo, E. e Iza, P. (2023, enero-marzo). Un procedimiento para la obtención de los espectros IR, Raman y RMN de compuestos orgánicos mediante cálculos mecánicocuánticos con el software ORCA-5.0.3. *Educación Química, 34*(1). [http://dx.doi.org/10.22201/](http://dx.doi.org/10.22201/fq.18708404e.2023.1.82742) [fq.18708404e.2023.1.82742](http://dx.doi.org/10.22201/fq.18708404e.2023.1.82742)

# **Introducción**

En las últimas décadas, los métodos de simulación molecular de la química cuántica<br>
y la dinámica molecular han sido empleados para estimar las propiedades<br>
fisicoquímicas de diferentes sistemas químicos con el fin de comp y la dinámica molecular han sido empleados para estimar las propiedades fisicoquímicas de diferentes sistemas químicos con el fin de complementar y explicar los comportamientos observados en ciertos procesos experimentales (Mammino, 2006; Ng, 2017). Para llevar a cabo estos tipos de estudios computacionales es necesario el uso de computadoras de alto rendimiento que permitan realizar las simulaciones de los sistemas moleculares con un gran número de átomos y moléculas (Lui et al., 2016). Existen diferentes programas comerciales como por ejemplo GAUSSIAN (Foresman y Frisch, 2015) y Q-chem (Epifanovsky et al., 2021), y de libre acceso como GAMESS-US (M. S. Gordon y Schmidt, 2005; M. W. Schmidt et al., 1993), ORCA (Neese, 2012; Neese, 2018, Neese, 2022) y GROMACS (Lindahl, Hess, y Van Der Spoel, 2001; Berendsen, van der Spoel, y van Drunen, 1995), los cuales han sido empleados para explorar el comportamiento a nivel atomístico de diferentes sistemas moleculares en fase gaseosa y fase condensada (Edeleva, Van Steenberge, Sabbe, y D'hooge, 2021; Schwartz, 2002). Particularmente, el uso de estos programas involucra un largo proceso de entrenamiento de los usuarios para poder realizar las simulaciones moleculares.

La implementación de los métodos de simulación molecular no está incluida en los pensum de las carreras de química y dichos métodos son enseñados exclusivamente en los últimos semestres de las licenciaturas en química en Latinoamérica. Sin embargo, el uso de estas herramientas computacionales para la enseñanza de la química puede permitir a los estudiantes comprender e interpretar diferentes fenómenos y procesos químicos con el uso de un computador personal o de escritorio (Rodríguez-Becerra et al., 2020; Simpson et al., 2021; Quezada et al.,2017; Bedolla y Bermúdez, 2009; Parra et al., 2021; Saldívar-González et al.,2017). De hecho, a nivel de estructura molecular, con las herramientas computacionales es posible estimar propiedades espectroscópicas de moléculas y hacer la elucidación de sus estructuras moleculares para ser comparadas con las determinadas mediante técnicas espectroscópicas usadas para caracterizar los compuestos obtenidos en síntesis experimental (Snyder y Kucukkal, 2021). Adicionalmente, la inversión necesaria para equipar un laboratorio de docencia con instrumentos espectroscópicos para medir espectros Infrarrojos (IR), Raman y Resonancia Magnética Nuclear (RMN) es muy elevada y la química computacional es una alternativa para la enseñanza y compresión de estas técnicas en la elucidación de estructuras moleculares a nivel universitario. Basado en estos antecedentes, en este trabajo hemos realizado un procedimiento usando cálculos mecánico-cuánticos para la determinación de los espectros IR, Raman y RMN de un grupo compuestos orgánicos (Acetanilida, Acetaldehído, Acetato de Etilo, Ácido Acético, Ácido Benzoico, Ácido Fórmico, Anilina, Ciclohexanona, Etanol, Fenol, Formaldehido) que son usados comúnmente en el laboratorio experimental de química orgánica para demostrar el alcance de las simulaciones computacionales en la determinación de propiedades espectroscópicas de moléculas orgánicas. Para ello, los softwares libres Avogadro-1.2.0 (Hanwell et al., 2012) y Orca-5.0.3 (Neese, 2018) fueron utilizados para este procedimiento. Este procedimiento fue diseñado con la finalidad de incrementar el conocimiento de los estudiantes de la carrera de química en la elucidación de estructuras moleculares de compuestos orgánicos. En la explicación y descripción del procedimiento se utilizó la molécula de acetanilida y los datos de los espectros IR, Raman y RMN del resto de las moléculas orgánicas utilizadas fueron reportadas

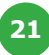

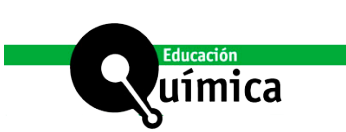

(ver información de soporte). Finalmente, este manuscrito representa una guía general para estimar los espectros IR, Raman y RMN teóricos de especies orgánicas mediante el uso de software libre.

# **Metodología empleada y detalles de las simulaciones**

# *Software*

Los cálculos mecánico-cuánticos se realizaron con el software [Orca-5.0.3](https://orcaforum.kofo.mpg.de) (Neese, 2022), disponible de manera gratuita en la página web. Para realizar la visualización y construcción de los sistemas moleculares se utilizó el programa [Avogrado-1.2.0](https://avogadro.cc/) (Hanwell et al., 2012), el cual puede ser obtenido de la página web.

# *Construcción de los modelos moleculares*

El programa Avogradro-1.2.0 (Hanwell et al., 2012) programa que permite manipular la posición de los átomos en el espacio y optimizar las estructuras moleculares antes de ejecutar los cálculos mecano-cuánticos. Los compuestos usados para la predicción de los espectros fueron construidos y optimizados con la opción del campo de fuerza MMFF94 (Halgren, 1996). Luego, las geometrías moleculares son almacenadas en formato XYZ (Vílchez, 2020). Este proceso fue logrado con el siguiente procedimiento usando una instalación del software en español:

- *a) En el programa Avogadro-1.2.0., seleccionar la herramienta de construcción que esta simbolizada con un lápiz en el menú del programa. En la casilla de la herramienta, seleccionar el átomo de carbono y desmarcar la opción de ajuste automático de átomos de hidrógeno.*
- *b) Construir el esqueleto de la molécula.*
- *c) Ir al menú "Construir" y seleccionar "Añadir hidrógenos". Esto permite colocar el número de hidrógeno necesarios en los átomos.*
- *d) Usar la herramienta de optimización automática, con la opción "Gradiente Conjugado" para optimizar la molécula por mecánica molecular usando el campo de fuerza MMFF94.*
- *e) Ir al menú "Archivo" y guardar la molécula en el formato XYZ.*

### *Optimización de las geometrías moleculares usando el programa Orca-5.0.3*

El programa Orca-5.0.3 permite realizar cálculos para localizar mínimos de energía sobre la superficie de energía potencial y predecir la estructura en equilibrio del sistema molecular en estudio (Neese, 2022). Para este estudio fue utilizado el funcional B3LYP y el conjunto base 6-31+G(d,p) para la obtención de las propiedades estructurales de las moléculas en fase gaseosa (Lodewyk et al., 2011). Este funcional B3LYP con el conjunto base 6-31+G(d,p) ha sido empleado eficientemente en la optimización de moléculas orgánicas y la estimación de propiedades espectroscópicas con muy buenos resultados (Alecu et al., 2010; Zvereva

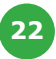

et al., 2011; Tirado-Rives y Jorgensen, 2008; Kesharwani et al., 2015). Moléculas en fase condensada y efectos de solvatación no fueron considerados en estos cálculos ab-initio. El procedimiento fue realizado usando la molécula de acetanilida (Figura S1 en la información de soporte). En la optimización de esta molécula, los pasos empleados fueron los siguientes:

- *a) Importar la estructura de la molécula almacenada en el formato xyz en el programa Avogadro-1.2.0. El usuario debe ir al menú "Archivo", seleccionar "Abrir" y buscar el directorio donde se guardó la estructura construida.*
- *b) Ir al menú "Extensiones" y seleccionar Orca para generar la entrada con las instrucciones para desarrollar el cálculo. Hacer click con el mouse en la opción "Generar entrada de Orca".*
- *c) Modificar el archivo de entrada con cualquier editor de texto agregando la siguiente línea de instrucción: B3LYP 6-31+G(d,p) OPT DEFGRID2 TIGHTSCF D3BJ PAL8. El archivo de entrada se muestra en la sección S1 de la información de soporte*.
- *d) Hacer clic en la opción "Generar…" y guardar el archivo "*acetanilide-opt*.inp" en una carpeta del ordenador de trabajo.*
- *e) En el sistema operativo Windows, si Orca está instalado y agregado al PATH es suficiente con abrir una terminal en la carpeta donde esté el archivo y escribir la siguiente instrucción:*
- \$ C:/Orca/orca.exe acetanilide-opt.inp > acetanilide-opt.out
- *f) Una vez finalizado el cálculo, verificar que la estructura molecular haya alcanzado la convergencia buscando la palabra "*HURRAY*" en el archivo de salida "*acetanilideopt*.out" utilizando cualquier editor de texto.*

#### *Obtención de los espectros Infrarrojos y Raman*

En esta parte, se muestra como pueden ser obtenidos los espectros infrarrojos (IR) y Raman de las moléculas orgánicas. La molécula de Acetanilida optimizada con el procedimiento descrito en la sección 2.3 es utilizada como ejemplo modelo para la estimación de los espectros. En estudios teóricos se ha observado que los cálculos mecánico-cuánticos que involucran la teoría del funcional de la densidad y distintos conjuntos bases han permitido predecir de forma aceptable las señales de los espectros infrarrojos de diferentes tipos de moléculas (Alecu et al., 2010; Kesharwani et al., 2015). En particular, el funcional B3LYP con la base 6-31G+(d,p) ha sido evaluado ampliamente para predecir las señales espectroscópicas de diferentes compuestos orgánicos de forma aceptable (Katari et al., 2017; Merrick et al., 2007). Con el módulo NumFreq del programa Orca-5.0.3 se pueden determinar los modos vibracionales teóricos para las estructuras optimizadas con la finalidad de generar los espectros Infrarrojo y Raman (Neese, 2022). De igual manera, el mismo funcional y conjunto base en fase gaseosa fue utilizado para los cálculos de frecuencias vibracionales de la acetanilida. Los sobretonos y combinación de bandas no fueron incluidos con este método de cálculos (Sandorfy et al., 2007; Beć et al., 2022; Mondragón, 2020). En este caso, el procedimiento utilizado es el siguiente:

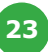

- *a) Importar la estructura de la molécula optimizada en el programa Avogadro. El usuario debe ir al menú "Archivo", seleccionar "Abrir" y buscar el archivo en el formato \*.xyz que contiene las coordenadas de la estructura molecular en la carpeta correspondiente.*
- *b) Ir al menú "Extensiones" y seleccionar en Orca "Generar entrada de Orca". Un ejemplo de la entrada es mostrado en la sección S2 de la información de soporte.*
- *c) Hacer clic en la opción "Generar…" y guardar el archivo con el nombre "acetanilideir-raman.inp" en una carpeta del computador donde se realiza el trabajo. La línea "%elprop Polar 1 end" especifica la generación del espectro Raman con Orca-5.0.3.*
- *d) En el sistema operativo Windows, abrir una terminal en la carpeta y usar la siguiente instrucción:*
- \$ C:/Orca/orca.exe acetanilide-ir-raman.inp > acetanilide-ir-raman.out
- *e) Una vez finalizado el cálculo, en el archivo "*acetanilide-ir-raman*.out" se tiene una Tabla que muestra en resumen las señales IR y Raman de la molécula utilizada (ver sección S3 en la información de soporte).*
- *f) Para extraer los datos necesarios para realizar las gráficas de los espectros IR y Raman del archivo "*acetanilide-ir-raman*.out" se puede utilizar el módulo "orca\_ mapspc" del programa Orca-5.0.3. En este caso, el usuario debe ejecutar las siguientes instrucciones en un terminal de Windows:*

*Para el espectro IR:* \$ orca\_mapspc acetanilide-ir-raman*.out ir –x0400 –x14000 –w20*

*Para el espectro Raman:* \$ orca\_mapspc acetanilide-ir-raman*.out raman –x00 –x14000 –w20*

*La ejecución de esta instrucción genera 2 archivos en la carpeta de trabajo: uno con la extensión .dat que contiene los datos para graficar y otro con la extensión \*.stk que contiene las transiciones individuales (número de onda e intensidad). Usando el archivo con extensión .dat se construye la gráfica del espectro usando los programas QtGrace (Winter, 2021) o Gnuplot (Janert, 2016).* 

*g) Para la generación del espectro Raman se utiliza la referencia de Lui et al. (Liu et al., 2020) (ver información de soporte).*

### *Obtención de los desplazamientos químicos de H1 y C13 para la obtención de los espectros de RMN*

En esta parte, se muestra el procedimiento para obtener los espectros de RMN para compuestos orgánicos usando los desplazamientos químicos obtenidos con el programa ORCA-5.0.3 (Neese, 2022) mediante el funcional B3LYP y el conjunto base 6-311+G(2d,p). Aquí, el conjunto base 6-311+G(2d,p) ha permitido obtener valores aceptables de los acoplamientos químicos de los compuestos orgánicos en fase gaseosa para la construcción de los espectros RMN de  $H^1yC^{13}$  (Lodewyk et al., 2011). En este sentido, para calcular las constantes de acoplamiento químico y generar el espectro RMN del compuesto se siguen las siguientes instrucciones:

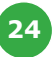

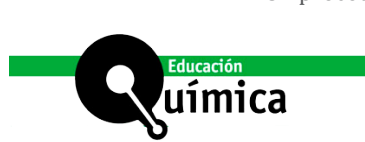

- *a) Importar la estructura de la molécula optimizada en el programa Avogadro. El usuario debe ir al menú "Archivo", seleccionar "Abrir" y buscar el directorio donde se almaceno la estructura.*
- *b) Ir al menú "Extensiones" y seleccionar en Orca "Generar entrada de Orca".*
- *c) En esta parte aparece el módulo para crear la entrada.* ¡Modificar la entrada agregando la línea "! *B3LYP 6-311+G(2d,p) AutoAux DEFGRID2 TIGHTSCF D3BJ" en la parte superior del archivo para el cálculo de las constantes de acoplamientos químicos para la acetanilida (ver sección S4 en la información de soporte):*
- *d) Hacer clic en la opción "Generar…" y guardar el archivo con el nombre "*acetanilide*spin.inp" en una carpeta del computador.*
- *e) Ejecutar el cálculo en el programa Orca-5.0.3. Una vez finalizado el cálculo, el archivo "acetanilide-spin.out" contiene una Tabla resumen con las constantes de acoplamiento químico de la acetanilida en la sección "*SUMMARY OF ISOTROPIC COUPLING CONSTANTS (Hz)*" (ver sección S4 en la información de soporte).*
- *f) Para generar el espectro RMN se necesita las constantes de acoplamiento químico de la acetanilida y los valores promedio de los desplazamientos químicos del tetrametilsilano (TMS, ver Figura S2 en la información de soporte) para los núcleos de hidrógeno y carbono a un nivel B3LYP/6-311+G(2d,p). Para ello, la entrada es modificada para realizar el cálculo y la construcción del espectro RMN (ver sección S4 en la información de soporte).*
- *g) Hacer clic en la opción "Generar…" y guardar el archivo con el nombre "*acetanilide*nmr.inp" en la misma carpeta donde se encuentra "*acetanilide*-spin.inp".*
- *h) Ejecutar el cálculo con el programa Orca-5.0.3. El archivo "acetanilide-nmr.out" contiene los valores necesarios para graficar el espectro RMN en la sección "*NMR Spectrum*" (ver sección S4 en la información de soporte).*

### **Discusión de Resultados obtenidos**

#### *Geometría en equilibrio*

Inicialmente, los valores de las longitudes de enlaces y los ángulos formados entre enlaces de las moléculas fueron comparados con los valores experimentales reportados con la finalidad de evaluar el alcance del cálculo mecánico-cuántico en el nivel B3LYP/6-31+G(d,p) para predecir las propiedades estructurales de las moléculas usadas en esta propuesta (ver Tabla 1 y 2). En esta parte, los valores de las longitudes y los ángulos formados entre los átomos estimados con este nivel de teoría fueron comparados con los datos obtenidos mediante difracción de rayos X (Brown y Corbridge, 1954) para el mismo compuesto con la intención de explorar el alcance del método DFT B3LYP/6-31+G(d,p) para predecir las propiedades estructurales de los compuestos utilizados.

Como se puede observar en la Tablas S1 y S2 (ver información de soporte), el cálculo mecánico-cuántico en el nivel de teoría B3LYP/6-31+G(d,p) permite predecir con exactitud las propiedades estructurales de los compuestos orgánicos como la acetanilida que fue usada

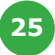

como molécula modelo en este manual. Aquí, el valor del RMSE obtenido para las longitudes de enlaces tiene un valor menor en comparación con el RMSE obtenido para los ángulos entre enlaces. En este caso, el mayor error fue obtenido en la predicción de los ángulos de enlaces. Adicionalmente, para las propiedades estructurales del resto de compuestos orgánicos evaluados fue observado que los valores de RMSE de estas moléculas muestran la misma tendencia para el parámetro RMSE obtenido para la acetanilida. En este sentido, el cálculo mecánico-cuántico en el nivel de teoría B3LYP/6-31+G(d,p) permite predecir con exactitud las propiedades estructurales de las moléculas exploradas en este estudio. Al igual que el método DFT B3LYP/6-31+G(d,p), otros métodos DFT han sido evaluado para determinar su capacidad para predecir propiedades estructurales y energéticas con muy buenos resultados (Brémond et al., 2016), lo cual indica que el método empleado en este procedimiento no es el único capaz de estimar las propiedades estructurales de las moléculas.

### *Espectros IR y Raman*

En la Figura S3(a) de la información de soporte, el espectro infrarrojo experimental (línea punteada en negro) es graficado en conjunto con el espectro infrarrojo obtenido por el cálculo mecánico-cuántico (línea roja). Claramente se observa como las intensidades de las señales en las ordenadas son menos profunda en comparación con los valores experimentales reportados. De igual manera, se puede observar como la posición de las señales calculadas están ligeramente desplazadas en el eje x con respecto a sus valores experimentales, lo cual indica la necesidad de usar un factor de escalamiento en la obtención de las frecuencias vibracionales de los espectros de infrarrojo. En este caso, los valores calculados para las frecuencias vibracionales fueron corregidas usando el factor de escalamiento obtenido por la gráfica que se muestra en la Figura S3(b) en la información de soporte. El factor de escalamiento fue obtenido por regresión lineal ajustando las frecuencias vibracionales calculadas con sus valores experimentales. Este factor permite corregir las desviaciones que tengas las señales estimadas con respecto a las señales experimentales. Por lo general, se utiliza un conjunto de moléculas diferentes (n>50) para obtener un único valor de escalamiento para el conjunto base y funcional utilizado en los cálculos mecánico-cuánticos. Según el ajuste lineal realizado en este estudio, el factor de escalamiento obtenido tiene un valor promedio de 0.9679 para el nivel de teoría B3LYP/6- 31+G(d,p) en fase gaseosa (Merrick, et al., 2007). Estimar un buen factor de escalamiento es importante para los estudiantes que desean hacer estimaciones de espectros infrarrojos mediante simulaciones mecánico-cuánticos. La Tabla 3 muestra una comparación entre los valores de frecuencia vibracional para cada uno de los grupos más representativos presentes en la acetanilida. Estas frecuencias vibracionales corresponden a los enlaces N-H, el doble enlace C=C, el enlace C-H presente en el anillo aromático y el enlace C=O del grupo carbonilo.

Como se puede observar en la Tabla S3 (ver información de soporte), el cálculo mecánico-cuántico en el nivel de teoría B3LYP/6-31+G(d,p) predice de forma aceptable las frecuencias vibracionales de los grupos más representativos de la molécula de acetanilida, lo cual indica que este método tiene una buena capacidad para determinar las señales correspondientes a los grupos más representativos de una molécula para el espectro infrarrojo. Esto se muestra en la información de soporte que contiene los valores de las frecuencias vibracionales para 10 moléculas orgánicas adicionales.

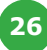

Por otra parte, con las frecuencias vibracionales calculadas con el método DFT en el nivel B3LYP/6-31+G(d,p) se determinaron las señales correspondientes al espectro Raman de la acetanilida. Este espectro Raman, estimado con los cálculos computacionales, fue comparado con el espectro experimental (Saito, et al., 2022) en fase sólida de la misma molécula de acetanilida (Figura S4 en la información de soporte). En la Figura S4, se puede observar que las señales teóricas difieren de las reportadas experimentalmente. Las señales del Raman fueron determinadas directamente de las señales obtenidas para el espectro infrarrojo de la molécula en fase gaseosa. En este caso, las intensidades de las actividades son determinadas a partir de las frecuencias vibracionales del infrarrojo usando la ecuación 1 a una longitud de onda y temperatura definida por el usuario (ver sección 2.4). Además, el espectro Raman experimental está sujeto a diferentes efectos que computacionalmente no son tomados en cuenta. Experimentalmente, estos efectos corresponden a la excitación del láser, la resonancia y absorciones electrónicas (Colthup, 2012). De igual manera, se puede incluir el efecto del estado de agregación del compuesto (Alajtal et al., 2010; Tang y Albrecht, 1968). Debido a esto, el espectro Raman obtenido por el método mecánicocuántico tiene una considerable desviación con respecto al espectro Raman experimental. Para mejorar la predicción de las intensidades de las señales es necesario hacer ajustes a las variables involucradas en la ecuación 1 (ver información de soporte). También, se puede ejecutar un procedimiento para la estimación de un factor de escalamiento si se conocen los valores experimentales de las intensidades de las señales de los compuestos utilizados para correlacionar las intensidades de las señales estimadas con las señales experimentales.

### *Desplazamientos químicos de RMN de H1 y C13*

La RMN es una de las técnicas experimentales que permite obtener información muy importante sobre la estructura molecular de un compuesto orgánico. Por esta razón es importante dar a conocer la capacidad que tiene la química computacional para obtener dichos espectros. Los espectros de RMN de hidrógeno y RMN de carbonos de la acetanilida son reportados en las Figuras S5 y S6, respectivamente (ver información de soporte). Como se observa en la Figura S5, el espectro RMN de H<sup>1</sup> calculado para la acetanilida muestra el número de señales que corresponden con el número de hidrogeno presentes en la molécula. La acetanilida presenta en su estructura un total de 9 hidrógenos. Sin embargo, en el espectro calculado aparecen un total 5 señales, lo cual es debido al efecto de acoplamiento spin-spin presente en los hidrógenos de carbonos vecinos (Laurella, 2017). Los hidrógenos del grupo acetilo corresponden a los hidrógenos H16, H17 y H18 y los hidrógenos H13, H11, H15, H12 y H14 corresponden al anillo aromático. Al comparar las señales calculadas para el espectro RMN de  $H^1$ con los valores experimentales (Saito, et al., 2022) se obtuvo un RMSE equivalente a 0.56. Esto demuestra que el funcional B3LYP con el conjunto base  $6-31+G(d,p)$  permite predecir las señales de  $H^1$  con una muy buena correlación (ver Tabla S4 en la información de soporte). Para esta molécula, la mayor diferencia fue encontrada para el hidrógeno del grupo -NH, lo cual se puede atribuir a la posible formación de dímeros de la molécula en fase gaseosa (Lodewyk et al., 2011). Además, los efectos asociados a las interacciones intermoleculares no fueron tomadas en cuenta para el funcional utilizado (Kim y Jordan, 1994; Stephens, et al., 1994). En la Figura S6 en la información de soporte se observa el espectro RMN de  $C^{13}$  calculado en el nivel de teoría B3LYP/6-31+G(d,p) para la acetanilida. Aquí, se muestra que cada señal corresponde al número de carbonos presentes

en la molécula. Además, al comparar con las señales experimentales (ver Tabla S5 en la información de soporte) existe una mayor desviación con la señal asociada al carbono del anillo aromático unido al nitrógeno (C1-NH). Los protones presentes en los átomos unidos al átomo de C1 puede ocasionar el incremento en el desdoblamiento de la señal de C13 de este átomo. En este caso, se observa que el átomo de nitrógeno adsorbe densidad electrónica del entorno que rodea al átomo de hidrógeno en el grupo -NH, lo cual ocasiona una mayor desprotección del este átomo de hidrógeno que se traduce en un aumento en el desplazamiento químico del átomo de carbono C1 (Carey, 2007).

Finalmente, la Tabla S5 muestra que la estimación de los desplazamientos químicos para el espectro de RMN de  $C^{13}$ tiene un RMSE igual a 4.81. Este valor es mayor en comparación con el RMSE obtenido para el espectro de RMN de H<sup>1</sup> , lo cual indica una mayor desviación en la estimación de las señales para el espectro de RMN de  $C^{13}$ utilizando los cálculos mecánico cuántico en el nivel de teoría B3LYP/6-31+G(d,p). Sin embargo, la predicción de las señales es aceptables en ambos casos. "Adicionalmente, este procedimiento fue empleado sobre 10 moléculas orgánicas adicionales y las señales espectroscópicas fueron estimadas de forma aceptable en este estudio para el laboratorio. Los datos de los espectros IR, Raman y RMN del resto de las moléculas orgánicas utilizadas fueron reportadas (ver información de soporte), en donde se muestran los valores de RMSE de cada una de las moléculas estudiadas."

### **Limitaciones y problemas**

Este procedimiento fue desarrollado utilizando moléculas que están formadas por muy pocos átomos (número de átomos < 25) y para un conjunto base intermedio que garantiza que pueda ser llevado a cabo en computadoras de escritorio con procesadores con una capacidad media como los procesadores tipo Intel i3, i5 e i7. Esto permite obtener resultados para las moléculas empleadas el mismo día de la ejecución de los cálculos. De igual manera, el uso del método DFT B3LYP/6-31+G(d,p) permite obtener buenas predicciones para los diferentes espectros evaluados en estas moléculas con pocos átomos, lo cual ha sido reportado en estudios previos (Merrick et al., 2007; Brémond, et al., 2016). Sin embargo, si se desea realizar este procedimiento en moléculas con un gran número de átomos es recomendable utilizar un conjunto base más grande y otros métodos post-Hartree Fock que reduzcan al mínimo el efecto de la base en la correlación electrónica. Sistemas moleculares con un gran número de átomos requieren de mayor poder de cálculo computacional para evaluar las propiedades espectroscópicas de una molécula en particular. Finalmente, para desarrollar este procedimiento es recomendable tener una información experimental amplia de las diferentes señales espectroscópicas de las moléculas orgánicas que se requieran estudiar con la finalidad de hacer la validación del procedimiento empleado para la predicción de las propiedades espectroscópicas de interés.

#### **Conclusiones**

Los cálculos mecánico-cuánticos en el nivel de teoría B3LYP/6-31+G(d,p) han permitido predecir de manera aceptable las señales de los espectros IR, Raman y RMN de H<sup>1</sup> y  $C^{13}$ para compuestos orgánicos que son utilizados en el laboratorio dequímica orgánica. Aquí, el programa ab-initio Orca-5.0.3 permite desarrollar los cálculos mecánico-cuánticos

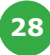

a partir de un archivo de entrada que puede ser construido de una manera muy simple. Esto representa una alternativa para la enseñanza de las técnicas espectroscópicas a los estudiantes universitarios en el laboratorio de química orgánica. Las propiedades estructurales calculadas para la acetanilida tales como la longitud y ángulo de enlace se obtuvieron con gran exactitud al comparar con la data experimental. Las señales asociadas a los espectros Infrarrojos presentan menor desviación en comparación con el espectro Raman, lo cual es debido al uso del factor de escalamiento para ajustar los valores obtenidos de los cálculos mecánico-cuánticos en el espectro infrarrojo. En cambio, las señales del espectro Raman están sujetas a los términos presentes en la ecuación 1 (ver información de soporte) para la estimación de las señales (longitud de onda y temperatura). Del mismo modo, las variaciones en las señales de los espectros infrarrojos y Raman pueden ser atribuidas a la realización de los cálculos mecánico-cuánticos en el vacío para las moléculas seleccionadas, en donde no se toman en cuenta los efectos de solvatación de la molécula, formación de dímeros, la resonancia y absorciones electrónicas (Skyner, et al., 2015). Por su parte, los valores de las señales de los espectros RMN de  $H^1$  y  $C^{13}$  fueron obtenidos con una muy buena estimación basado en los valores de RMSE reportados. En esta parte, las desviaciones más importantes para los desplazamientos químicos fueron obtenidas para los átomos unidos al nitrógeno de la molécula de acetanilida. En este sentido, La química computacional es una herramienta fundamental para la enseñanza de la química que permite el uso de una simple computadora para explorar propiedades de diferentes moléculas (Alvarez, et al., 2019).

## **Referencias**

- Alajtal, A. I., Edwards, H. G. M., Elbagerma, M. A., y Scowen, I. J. (2010). The effect of laser wavelength on the Raman Spectra of phenanthrene, chrysene, and tetracene: Implications for extra-terrestrial detection of polyaromatic hydrocarbons. *Spectrochimica Acta Part A: Molecular and Biomolecular Spectroscopy*, *76*(1), 1-5.
- Alecu, I. M., Zheng, J., Zhao, Y., y Truhlar, D. G. (2010). Computational thermochemistry: scale factor databases and scale factors for vibrational frequencies obtained from electronic model chemistries. *Journal of chemical theory and computation*, *6*(9), 2872-2887.
- Alvarez, L., Hernández, I., Domínguez, V., y González, J. (2019). Uso de software de química cuántica para estudiar los conceptos en los mecanismos de reacción. Tendencias en Docencia e Investigación en Química, 54-60.
- Bedolla, C. A., y Bermúdez, C. O. O. (2009). La química computacional en el salón de clase. *Educación química*, *20*(2), 182-186.
- Berendsen, H. J., van der Spoel, D., y van Drunen, R. (1995). GROMACS: A message-passing parallel molecular dynamics implementation. *Computer physics communications*, *91*(1- 3), 43-56.
- Beć, K. B., Grabska, J., y Huck, C. W. (2022). In silico NIR spectroscopy–A review. Molecular fingerprint, interpretation of calibration models, understanding of matrix effects and instrumental difference. *Spectrochimica Acta Part A: Molecular and Biomolecular Spectroscopy*, *279*, 121438.

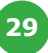

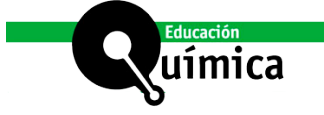

- Brémond, É., Savarese, M., Su, N. Q., Pérez-Jiménez, Á. J., Xu, X., Sancho-García, J. C., y Adamo, C. (2016). Benchmarking density functionals on structural parameters of small-/medium-sized organic molecules. *Journal of Chemical Theory and Computation*, *12*(2), 459-465.
- Brown, C. J., y Corbridge, D. E. C. (1954). The crystal structure of acetanilide. Acta Crystallographica, 7(11), 711-715. <https://doi.org/10.1107/s0365110x54002174>
- Carey, F. A., y Sundberg, R. J. (2007). *Advanced organic chemistry: part A: structure and mechanisms*. Springer Science y Business Media.
- Colthup, N. (2012). *Introduction to infrared and Raman spectroscopy*. Elsevier.
- Edeleva, M., Van Steenberge, P. H., Sabbe, M. K., y D'hooge, D. R. (2021). Connecting Gas-Phase Computational Chemistry to Condensed Phase Kinetic Modeling: The State-ofthe-Art. *Polymers*, *13*(18), 3027.
- Epifanovsky, E., Gilbert, A. T., Feng, X., Lee, J., Mao, Y., Mardirossian, N., ... y Su, Y. C. (2021). Software for the frontiers of quantum chemistry: An overview of developments in the Q-Chem 5 package. The Journal of chemical physics, 155(8), 084801.
- Foresman, J. B., y Frisch, A. E. (2015). Exploring chemistry with electronic structure methods, 3rd edn. Wallingford, CT, USA: Gaussian.
- Gordon, M. S., y Schmidt, M. W. (2005). Chapter 41 advances in electronic structure theory: GAMESS a decade later. In Theory and Applications of Computational Chemistry (pp. 1167-1189). Amsterdam: Elsevier.
- Halgren, T. A. (1996). Merck molecular force field. I. Basis, form, scope, parameterization, and performance of MMFF94. Journal of Computational Chemistry, 17(5-6), 490-519.
- Hanwell, M. D., Curtis, D. E., Lonie, D. C., Vandermeersch, T., Zurek, E., y Hutchison, G. R. (2012). Avogadro: an advanced semantic chemical editor, visualization, and analysis platform. *Journal of cheminformatics*, *4*(1), 1-17.
- Janert, P. K. (2016). Gnuplot in action: understanding data with graphs. Simon and Schuster.
- Katari, M., Nicol, E., Steinmetz, V., van der Rest, G., Carmichael, D., y Frison, G. (2017). Improved infrared spectra prediction by DFT from a new experimental database. *Chemistry-A European Journal*, *23*(35), 8414-8423.
- Kesharwani, M. K., Brauer, B., y Martin, J. M. (2015). Frequency and zero-point vibrational energy scale factors for double-hybrid density functionals (and other selected methods): can anharmonic force fields be avoided? *The Journal of Physical Chemistry A*, *119*(9), 1701-1714.
- Kim, K., y Jordan, K. D. (1994). Comparison of Density Functional and MP2 Calculations on the Water Monomer and Dimer. The Journal of Physical Chemistry, 98(40), 10089- 10094.
- Laurella, S. L. (2017). Resonancia magnética nuclear: Una herramienta para la elucidación de estructuras moleculares.

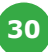

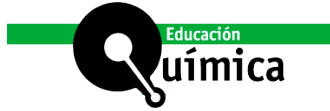

- Lindahl, E., Hess, B., y Van Der Spoel, D. (2001). GROMACS 3.0: a package for molecular simulation and trajectory analysis. *Molecular modeling annual*, *7*(8), 306-317.
- Liu, T., Lu, D., Zhang, H., Zheng, M., Yang, H., Xu, Y., ... y Jiang, H. (2016). Applying highperformance computing in drug discovery and molecular simulation. *National Science Review*, *3*(1), 49-63,<https://doi.org/10.1093/nsr/nww003>
- Liu, Z., Lu, T., y Chen, Q. (2020). Vibrational Spectra and Molecular Vibrational Behaviors of All-Carboatomic Rings, cyclo[18]carbon and Its Analogues. Chemistry-An Asian Journal, 16(1), 56-63, <https://doi.org/10.1002/asia.202001228>
- Lodewyk, M. W., Siebert, M. R., y Tantillo, D. J. (2011). Computational Prediction of 1H and 13C Chemical Shifts: A Useful Tool for Natural Product, Mechanistic, and Synthetic Organic Chemistry. Chemical Reviews, 112(3), 1839-1862. [https://doi.org/10.1021/](https://doi.org/10.1021/cr200106v) [cr200106v](https://doi.org/10.1021/cr200106v)
- Mammino, L. (2006). The recent history of theoretical chemistry presented from a methodrelated perspective. *Journal of Molecular Structure: THEOCHEM*, *769*(1-3), 61-68.
- Merrick, J. P., Moran, D. and Radom, L. 2007. An evaluation of harmonic vibrational frequency scale factors. J. Phys. Chem. A. 111, 11683-11700.
- Mondragón Cortez, P. (2020). Principios y aplicaciones de la espectroscopía de infrarrojo en el análisis de alimentos y bebidas. *Centro de Investigación y Asistencia en Tecnología y Diseño del Estado de Jalisco (CIATEJ)*.
- Neese, F. (2012). The ORCA program system. *Wiley Interdisciplinary Reviews: Computational Molecular Science*, *2*(1), 73-78.
- Neese, F. (2018). Software update: the ORCA program system, version 4.0. *Wiley Interdisciplinary Reviews: Computational Molecular Science*, *8*(1), e1327.
- Neese, F. (2022). Software update: The ORCA program system-Version 5.0. *Wiley Interdisciplinary Reviews: Computational Molecular Science*, e1606.
- Ng, W. (2017). Brief history of computational chemistry: Three distinct eras and the relative importance of theoretical insights and computing power in advancing the field. *PeerJ Preprint.*
- Parra Figueredo, J. G., Iza, P., y Perozo, E. (2021). Una guía para la estimación de la tensión interfacial y el espesor de la interface de un sistema agua/hidrocarburo usando el programa gromacs-4.5. 4. *Educación química*, *32*(3), 80-94.
- Quezada, C. T., Gangas, P. V., Frías, M. V., y Flores-Morales, P. (2017). Implementación de Avogadro como visualizador y constructor de moléculas con alumnos de primer año de Odontología en la asignatura Química General y Orgánica. *Educación química*, *28*(2), 91-98.
- Rodríguez-Becerra, J., Cáceres-Jensen, L., Díaz, T., Druker, S., Padilla, V. B., Pernaa, J., y Aksela, M. (2020). Developing technological pedagogical science knowledge through educational computational chemistry: a case study of pre-service chemistry teachers' perceptions. *Chemistry Education Research and Practice*, *21*(2), 638-654.

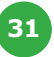

- Saito, T., Yamaji, T., Hayamizu, K., Yanagisawa, M., Yamamoto, O., y Matsuyama, S. (2022). AIST:Spectral Database for Organic Compounds, SDBS.
- Saldívar-González, F., Prieto-Martínez, F. D., y Medina-Franco, J. L. (2017). Descubrimiento y desarrollo de fármacos: un enfoque computacional. *Educación química*, *28*(1), 51-58.
- Sandorfy, C., Buchet, R., y Lachenal, G. (2007). Principles of molecular vibrations for nearinfrared spectroscopy. *Near-Infrared Spectroscopy in Food Science and Technology; Ozaki, Y., McClure, WF, Christy, AA, Eds*, 11-46.
- Schmidt, M. W., Baldridge, K. K., Boatz, J. A., Elbert, S. T., Gordon, M. S., Jensen, J. H., Koseki, S., et al. (1993). General atomic and molecular electronic structure system. Journal of Computational Chemistry, 14(11), 1347–1363. [http://dx.doi.org/10.1002/](http://dx.doi.org/10.1002/jcc.540141112) [jcc.540141112](http://dx.doi.org/10.1002/jcc.540141112)
- Schwartz, S. D. (Ed.). (2002). *Theoretical methods in condensed phase chemistry* (Vol. 5). Springer Science y Business Media.
- Simpson, S., Evanoski-Cole, A., Gast, K., Wedvik, M. C., Schneider, P. W., y Klingensmith, I. (2021). Quantum chemical exercise linking computational chemistry to general chemistry topics. *Chemistry Teacher International*, *3*(1).
- Skyner, R. E., McDonagh, J. L., Groom, C. R., van Mourik, T., y Mitchell, J. B. O. (2015). A review of methods for the calculation of solution free energies and the modelling of systems in solution. Physical Chemistry Chemical Physics, 17(9), 6174-6191.
- Snyder, H. D., y Kucukkal, T. G. (2021). Computational Chemistry Activities with Avogadro and ORCA. *Journal of Chemical Education*, *98*(4), 1335-1341.
- Stephens, P. J., Devlin, F. J., Chabalowski, C. F., y Frisch, M. J. (1994). Ab Initio Calculation of Vibrational Absorption and Circular Dichroism Spectra Using Density Functional Force Fields. The Journal of Physical Chemistry, 98(45), 11623-11627
- Tang, J., y Albrecht, A. C. (1968). Studies in Raman Intensity Theory. The Journal of Chemical Physics, 49(3), 1144–1154.
- Tirado-Rives, J., y Jorgensen, W. L. (2008). Performance of B3LYP density functional methods for a large set of organic molecules. *Journal of chemical theory and computation*, *4*(2), 297-306.
- Vilchez, A., Marzocchi, V. A., Beldoménico, H., y Vanzetti, N. (2013). Uso de software Libre para un portal de compuestos orgánicos persistentes. In X Jornadas Argentinas de Software Libre (JSL)-JAIIO 42 (2013).
- Winter, A; Kailasanathan, N. y Engelson, V. QtGrace. [https://sourceforge.net/projects/](https://sourceforge.net/projects/qtgrace/) [qtgrace/.](https://sourceforge.net/projects/qtgrace/)
- Zvereva, E. E., Shagidullin, A. R., y Katsyuba, S. A. (2011). Ab initio and DFT predictions of infrared intensities and Raman activities. *The Journal of Physical Chemistry A*, *115*(1), 63-69.

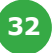

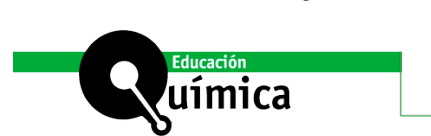

# **Información de Soporte**

Un procedimiento para la obtención de los espectros IR, RAMAN y RMN de compuestos orgánicos mediante cálculos mecánico-cuánticos con el software ORCA-5.0.3

#### **Moléculas utilizadas en este estudio:**

Acetaldehído, Acetato de etilo, Ácido acético, Ácido benzoico, Ácido fórmico, Anilina, Ciclohexanona, Etanol, Fenol, Formaldehído.

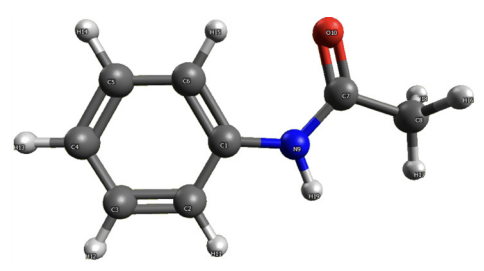

**Figura S1.** Estructura de la acetanilida optimizada usando el force field MMFF94 en el programa Avogadro-1.2.0.

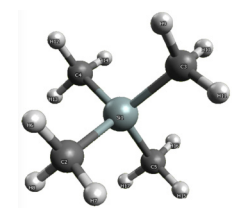

**Figura S2.** Estructura de la molécula de tetrametilsilano optimizada con el programa Avogrado-1.2.0.

**Sección S1. Ejemplo de la entrada para la optimización de las geometrías moleculares usando el programa Orca-5.0.3**

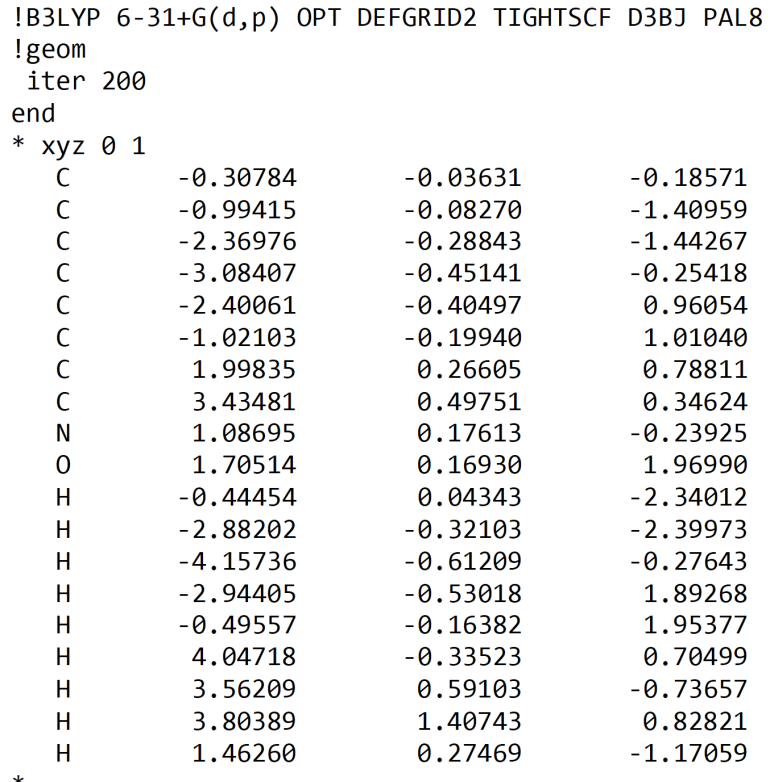

*Nota: Para* realizar la optimización geométrica se utiliza la instrucción OPT. Luego, se debe especificar el funcional y el conjunto base a utilizar. En este cálculo fue usado el funcional B3LYP con el conjunto base 6-31+G(d,p). La instrucción PAL8 indica el número de núcleos del procesador a utilizar para ejecutar el cálculo. En este caso, PAL8 indica el uso de los 8 hilos de un procesador i7.

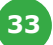

#### **Sección S2. Entrada en el programa ORCA para la obtención de los espectros Infrarrojos y Raman**

# avogadro generated ORCA input file # Basic Mode  $#$ ! B3LYP 6-31+G(d,p) NumFreq DEFGRID2 TIGHTSCF D3BJ PAL8 %elprop Polar 1 end \*  $xyz$  0 1  $\mathsf{C}$  $-0.30663$  $-0.03507$  $-0.18989$  $\mathsf{C}$  $-0.99393$  $-0.08508$  $-1.41472$  $\mathsf{C}$  $-0.29068$  $-1.44429$  $-2.37155$ C  $-3.08460$  $-0.45155$  $-0.25228$  $\mathsf{C}$  $-0.40285$  $-2.39790$ 0.96295  $\mathsf{C}$  $-0.19623$  $-1.01668$ 1.01010  $\mathsf C$ 1.99622 0.26412 0.78757  $\mathsf{C}$ 3.43355 0.49757 0.34951 N 1.08823 0.17849  $-0.24425$  $\overline{0}$ 1.69766 0.16031 1.97212  $\overline{\mathsf{H}}$  $-0.44544$ 0.03925  $-2.34620$  $H$  $-2.88594$  $-0.32549$  $-2.40024$  $H$  $-4.15815$  $-0.61184$  $-0.27216$  $H$  $-2.93932$  $-0.52668$ 1.89654 Н  $-0.48825$  $-0.15888$ 1.95187  $H$ 4.04434  $-0.33834$ 0.70325  $H$ 3.56100 0.59819  $-0.73249$  $\overline{\mathsf{H}}$ 3.80201 1.40406 0.83796 Н 1.46537 0.28070  $-1.17534$ 

en el archivo de entrada \*.inp por las coordenadas xyz obtenidas del último paso de optimización contenidas en el archivo con extensión \*.out. Luego se reinicia el cálculo con estas nuevas coordenadas. Para más información sobre la sintaxis utilizada por Orca se puede consultar su [manual](https://orcaforum.kofo.mpg.de/app.php/portal).

*Nota: Si* la convergencia no fue alcanzada, se sustituyen las coordenadas iniciales

#### **Sección S3. Salida que muestra los valores obtenidos de los espectros Infrarrojos y Raman**

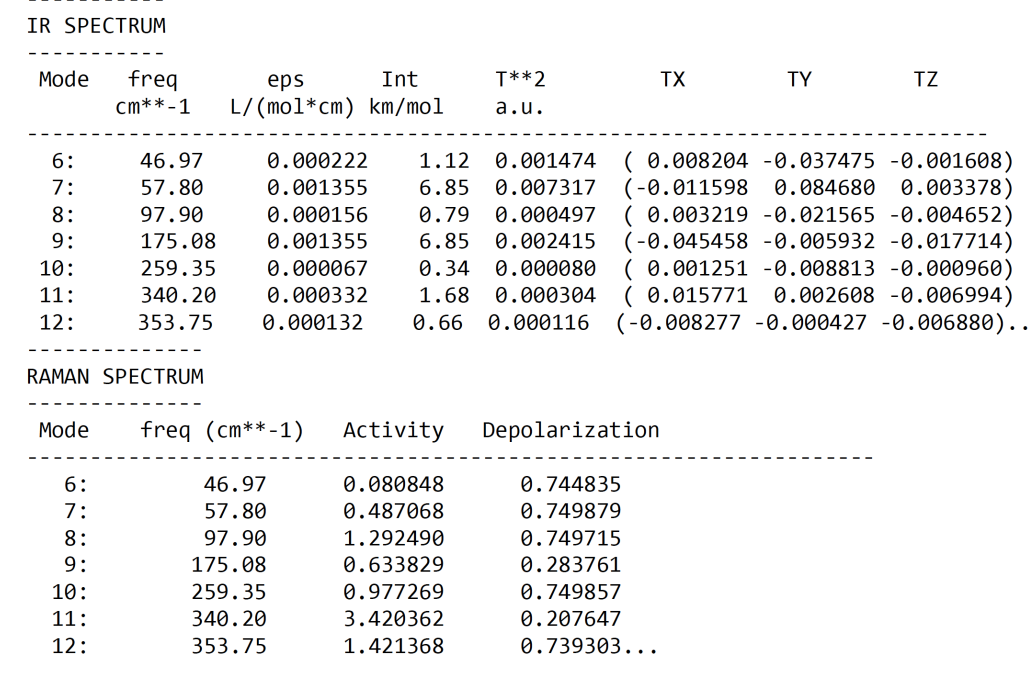

*Nota: Verificar* que no existan valores de frecuencia imaginarias después de la optimización. Si está presente una frecuencia imaginaria, esto indica que la estructura obtenida corresponde a un máximo local. Si este es el caso, se recomienda construir nuevamente la molécula en Avogadro y realizar la optimización geométrica.

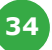

Orca no genera directamente la intensidad en el espectro Raman sino sus actividades, ya que parten de las frecuencias vibracionales en el IR, para ello se pueden convertir dichos valores usando la ecuación 1:

$$
I_i = \frac{c(v_0 - v_i)^4 S_i}{v_i B_i}; B_i = 1 - exp\left(\frac{-hc v_i}{k_B T}\right)
$$
 (1)

En la ecuación 1, i denota el modo de vibración, C es un factor de normalización adicional, h, c,  $k_p$ , son la constante de Planck (6.626<sup>-34</sup>J.s), la velocidad de la luz (2.998\*10<sup>10</sup> cm/s) y la constante de Boltzman  $(1.3806*10^{-23} J/K)$ , S en la actividad en el Raman, v es la frecuencia vibracional, v $_{\scriptscriptstyle 0}$  frecuencia de la luz incidente. En este procedimiento, el valor óptimo obtenido fue de una longitud de onda de 1064 nm (9398.5 cm<sup>-1</sup>) a una temperatura de 298.15 K. Sin embargo, en otros sistemas estudiados, el valor recomendado para la frecuencia de la luz incidente fue de 532 nm (Liu et al., 2020).

#### **Sección S4. Ejemplo de la entrada en ORCA para la estimación de los desplazamientos químicos de H1 y C<sup>13</sup>para la obtención de los espectros de RMN**

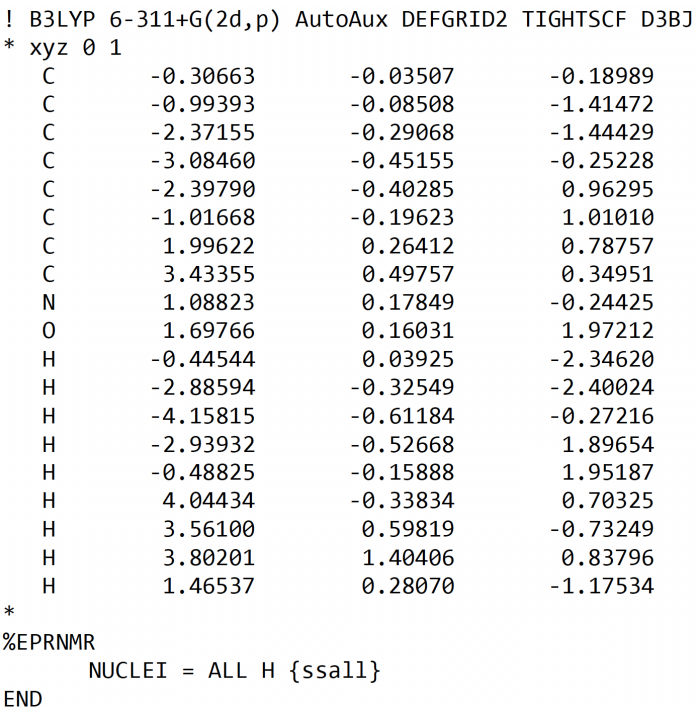

**a) Tabla que contiene las constantes de acoplamiento isotrópico de la molécula usada como ejemplo**

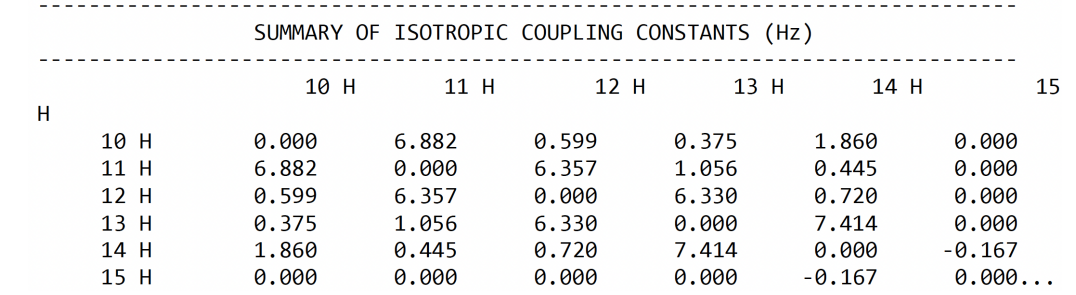

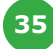

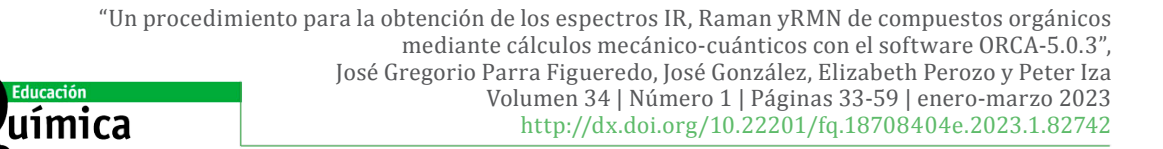

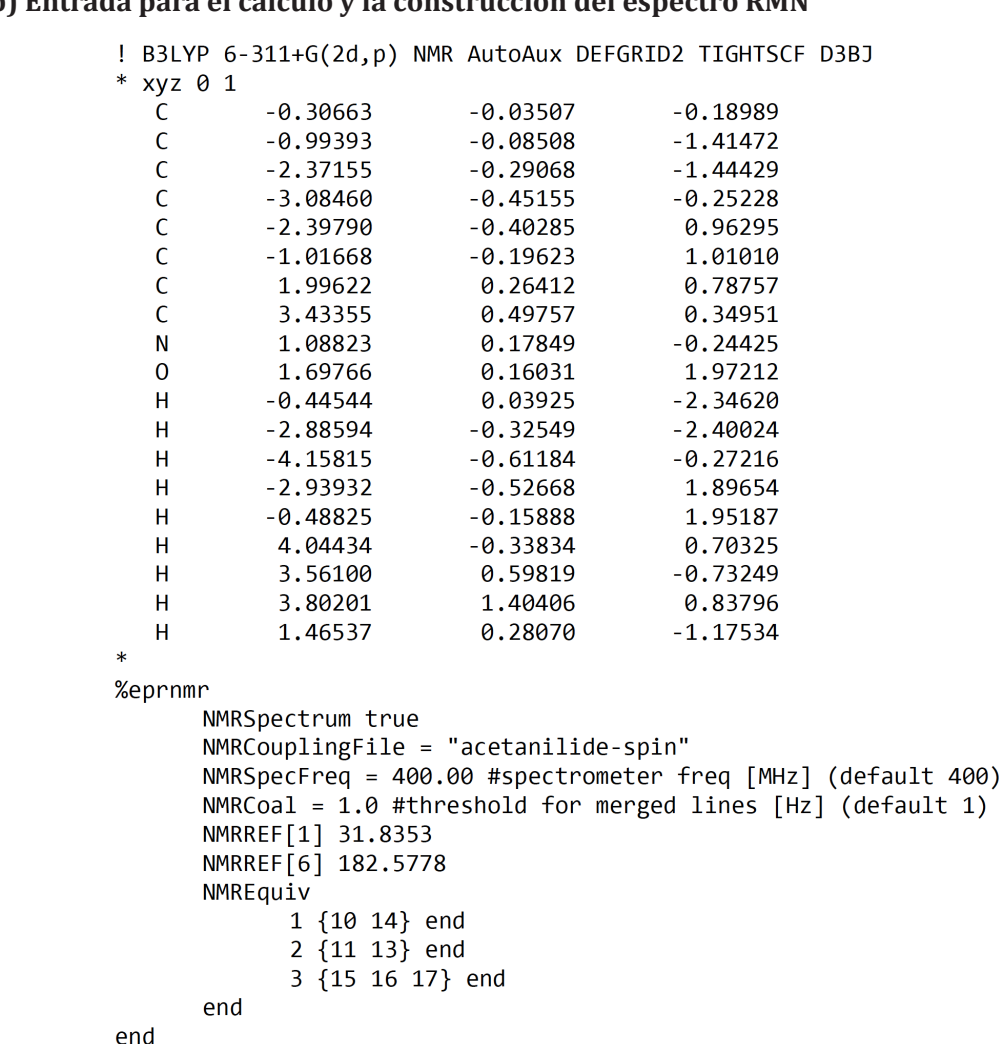

#### **b) Entrada para el cálculo y la construcción del espectro RMN**

**c) Valores necesarios para graficar el espectro RMN en la sección "NMR Spectrum"**

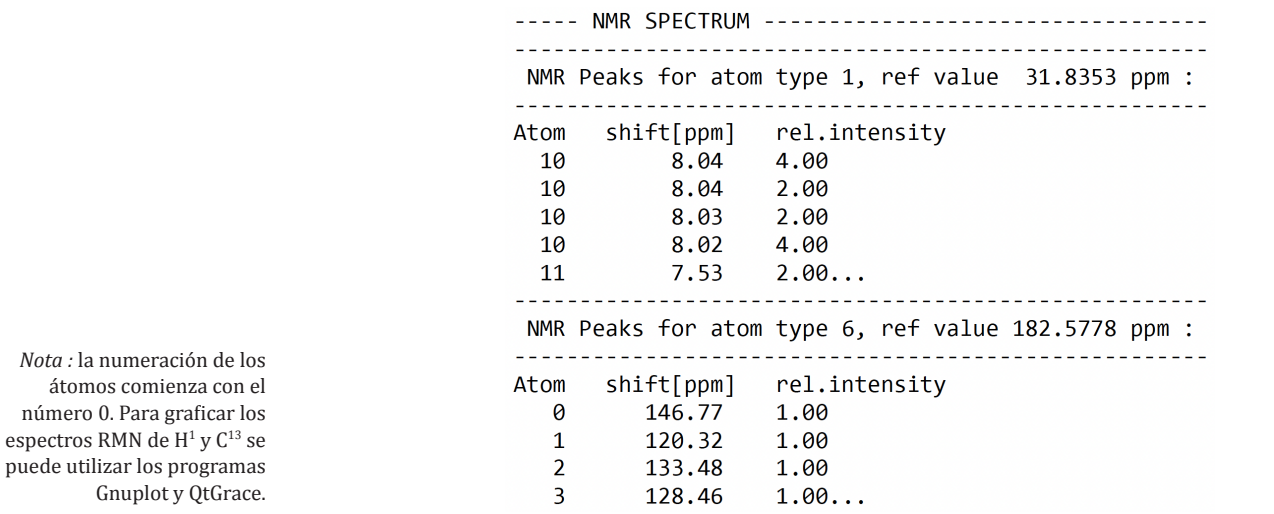

desplazamientos químicos se utiliza la instrucción NMR seguido de AutoAux (Neese, 2022). En la sección %EPRNMR se especifica la creación el espectro RMN (NMRSpectrum), el nombre del archivo que contiene las constantes de acoplamiento químico (NMRCouplingFile), la frecuencia del espectrómetro (NMRSpecFreq), NMRREF[X] define los acoplamientos químicos de referencia para los núcleos de hidrógeno (TMS: 31.8353) y carbono (TMS: 182.5778). NMREquiv se define los núcleos de hidrógenos equivalentes en el compuesto.

*Nota :* Para realizar el cálculo de los

**36**

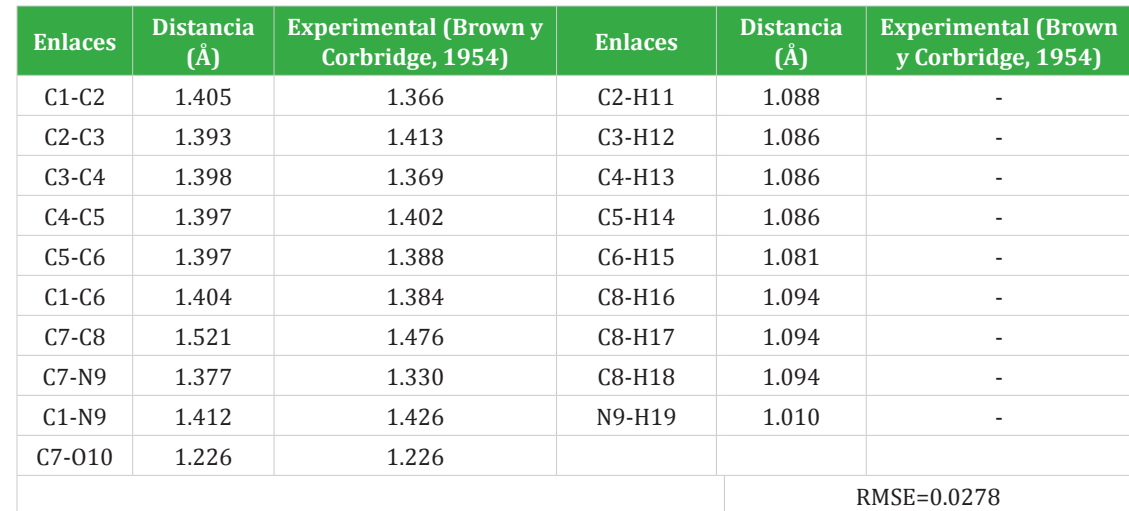

**Tabla S1.** Valores de distancia de enlaces (Å) entre átomos estimados para la acetanilida a un nivel de teoría B3LYP/6-  $31 + G(d,p)$ .

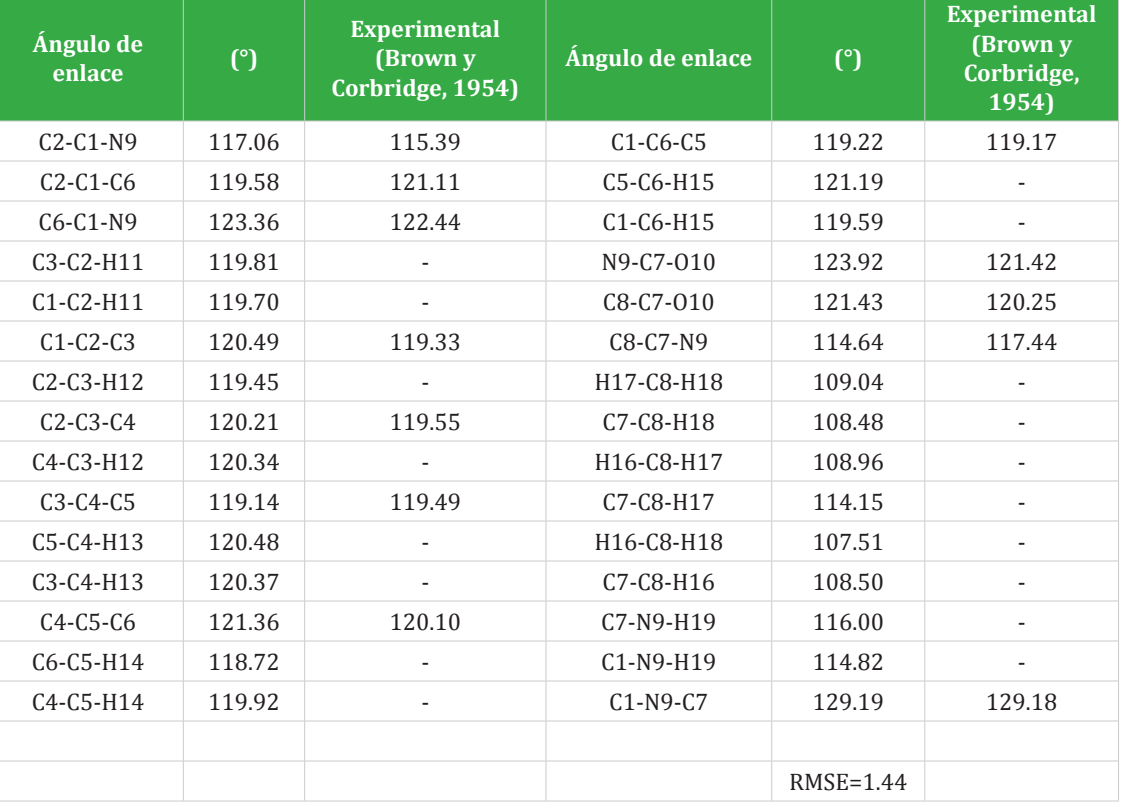

**Tabla S2.** Valores de ángulos entre enlaces en grados estimados para la acetanilida a un nivel de teoría B3LYP/6- 31+G(d,p).

> En la tabla S1 y S2 es reportado el Error Cuadrático Medio de los parámetros geométricos (RMSE por sus siglas en inglés), los cuales fueron calculados con la ecuación 2:

$$
RMSE = \sqrt{\left(\sum_{i=1}^{n} \left[d_i - d_{exp}\right]^{2}\right)}
$$
 (2)

Donde d<sub>i</sub> representa las distancias de los enlaces ó los ángulos formados entre los átomos, los cuales fueron calculados por el método mecánico-cuántico utilizado. El término d<sub>exp</sub> corresponde a los valores experimentales de las distancias de los enlaces ó los ángulos formados entre los átomos reportados para la molécula.

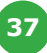

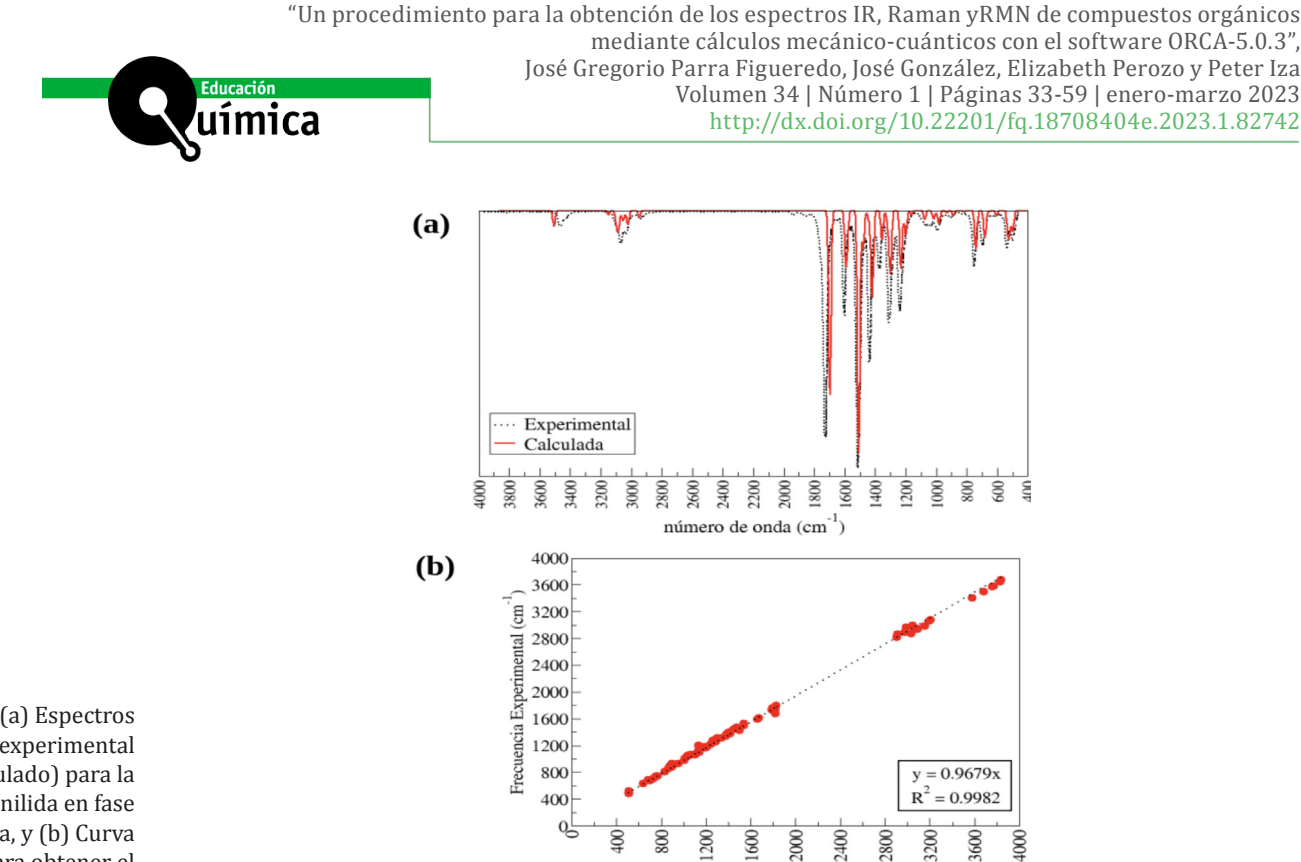

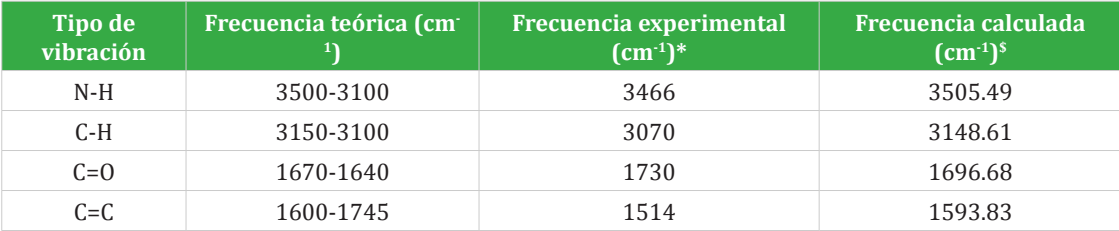

Frecuencia Calculada (cm<sup>-1</sup>)

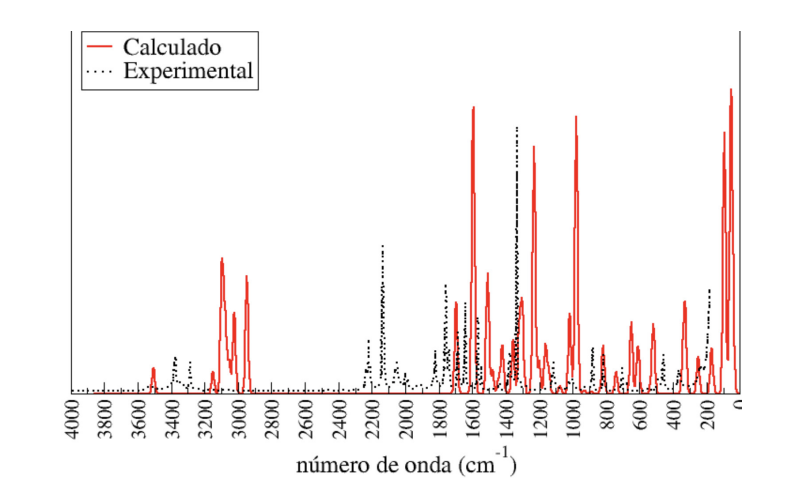

**Figura S3.** (a) Espectros Infrarrojos (experimental y calculado) para la acetanilida en fase gaseosa, y (b) Curva utilizada para obtener el factor de escalamiento.

**Tabla S3.** Comparación entre los valores de las frecuencias vibracionales reportadas, experimentales y calculadas para la acetanilida.

*\* Espectro* Infrarrojo experimental en fase gaseosa (Linstrom, et al., 2022). \$ La frecuencia calculada esta escalada usando el factor de escalamiento de 0.9679 para B3LYP/6-31+G(d,p).

**Figura S4.** Espectros Raman experimental (en puntos negros) y calculado (línea roja) con el nivel de teoría B3LYP/6-31+G(d,p) para la acetanilida.

**38**

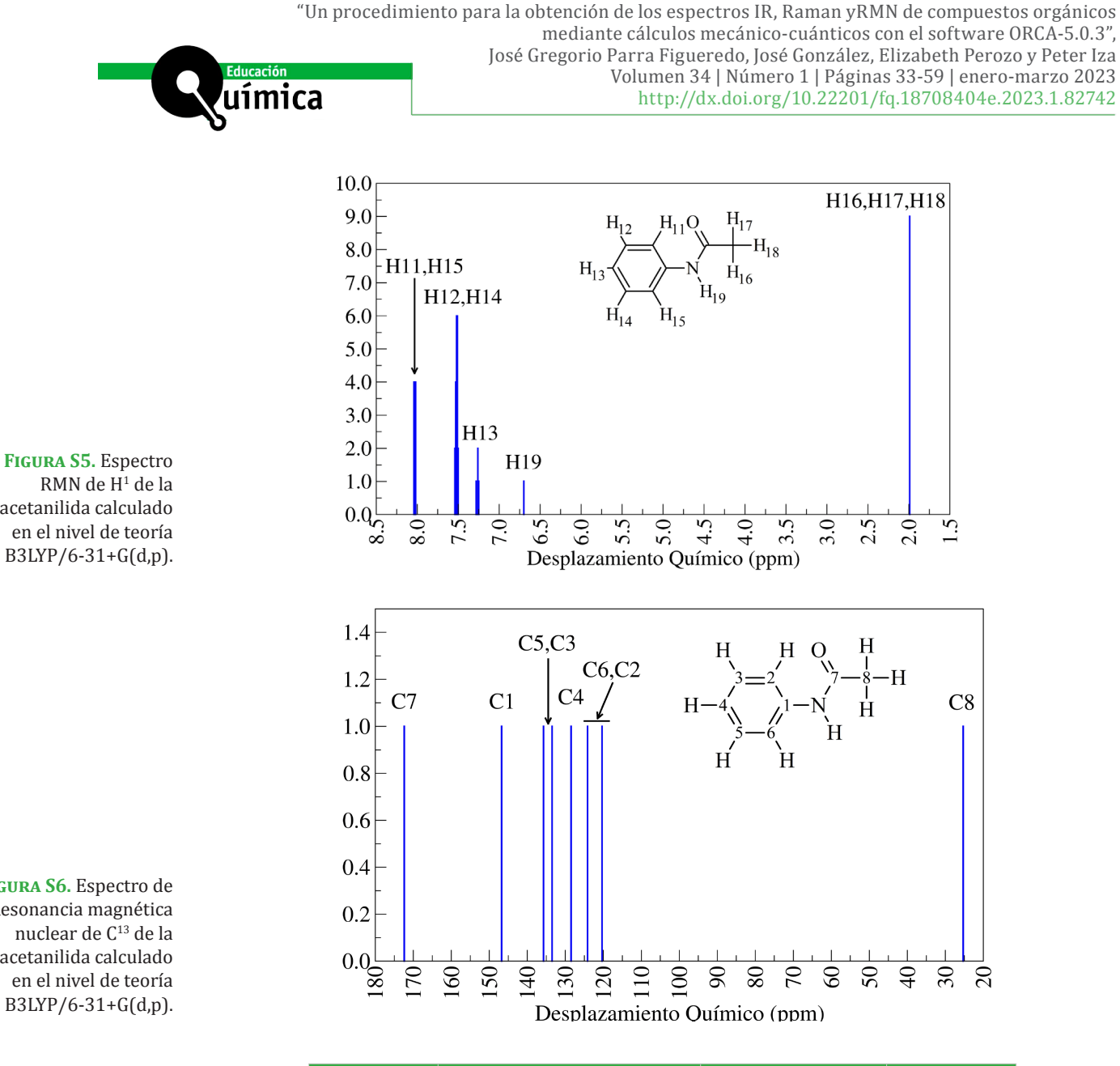

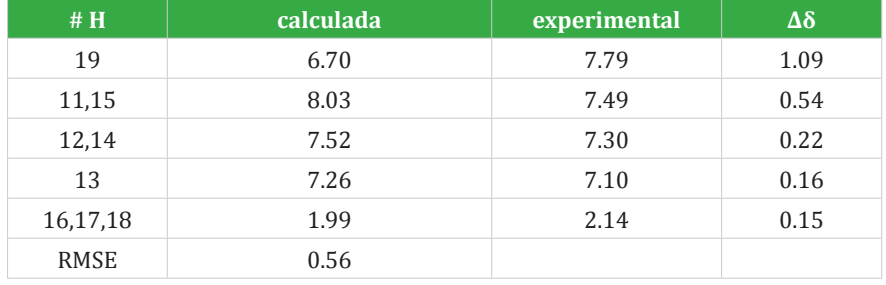

acetanilida calculado en el nivel de teoría B3LYP/6-31+G(d,p).

**Figura S6.** Espectro de Resonancia magnética nuclear de C<sup>13</sup> de la acetanilida calculado en el nivel de teoría B3LYP/6-31+G(d,p).

**Tabla S4.** Comparación entre las señales experimentales y calculadas de RMN de H1 (en ppm) de la acetanilida.

**39**

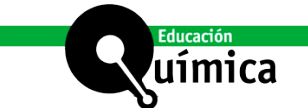

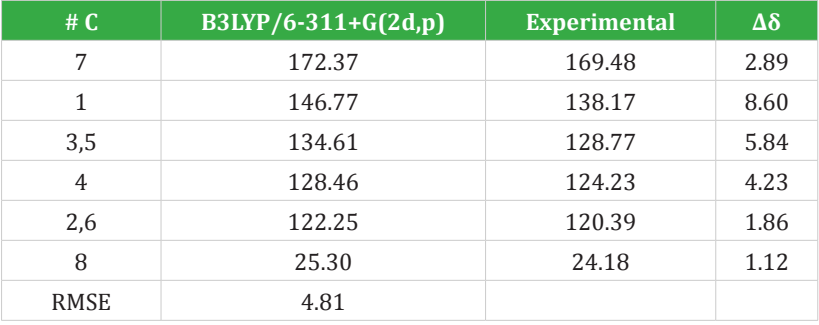

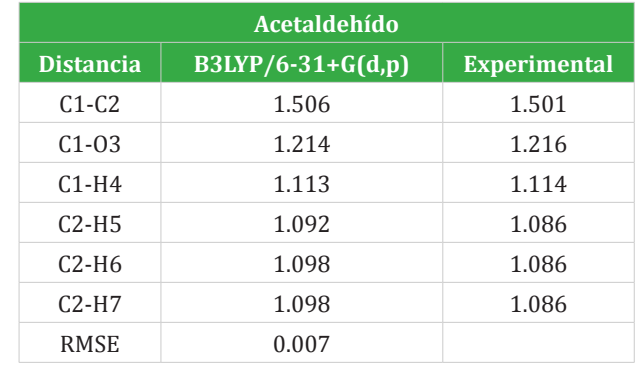

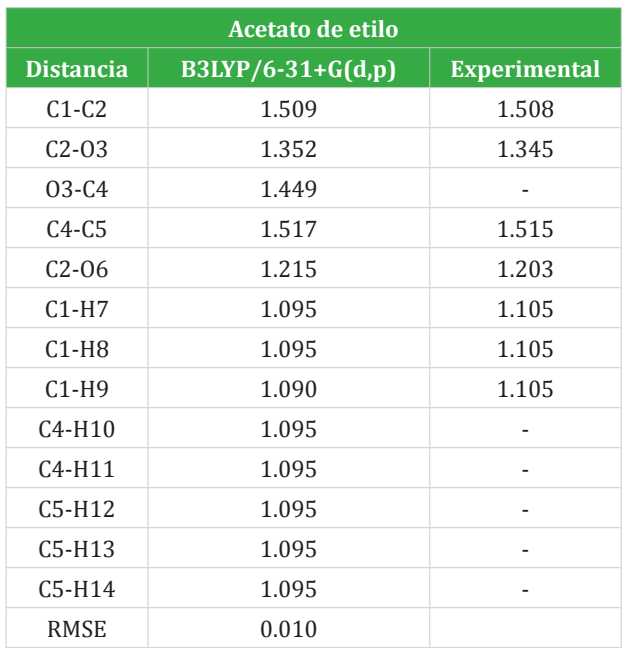

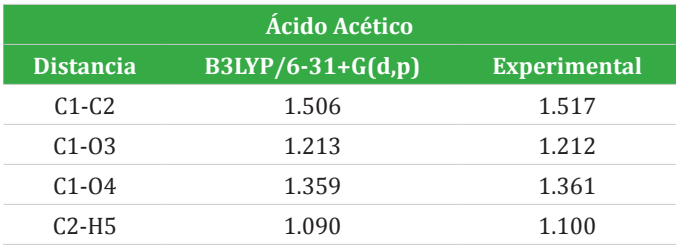

**Tabla S5.** Comparación entre las señales experimentales y calculadas de RMN de C13 (en ppm) de la acetanilida.

**Tablas S6.** Longitudes de enlace teóricas y experimentales para las moléculas usadas en este procedimiento.

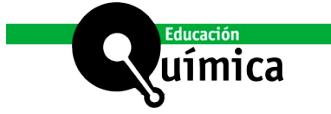

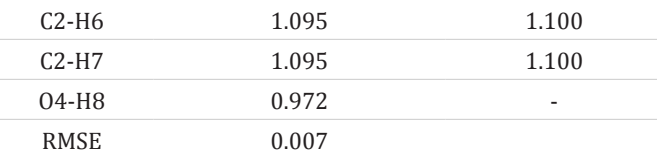

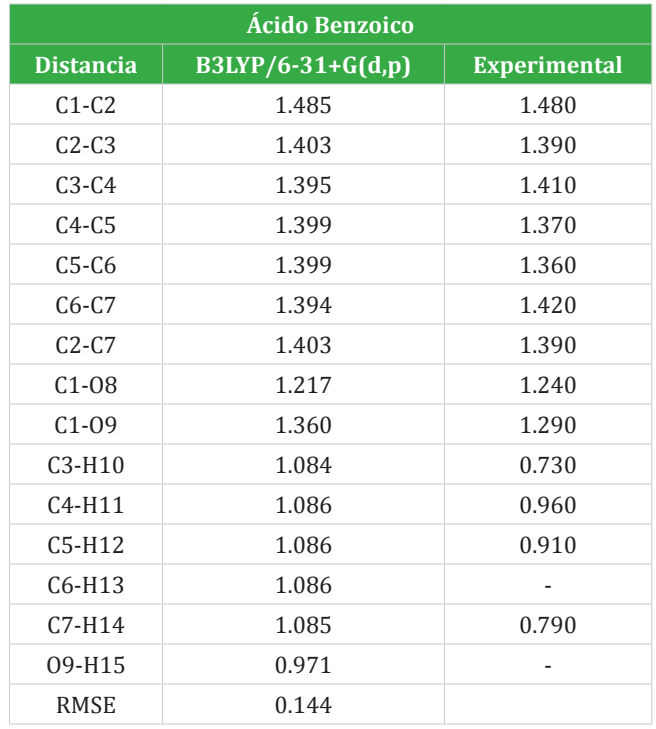

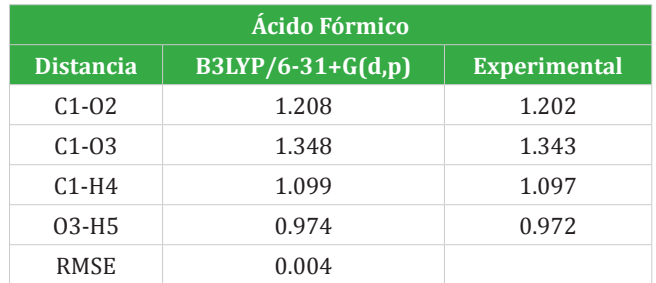

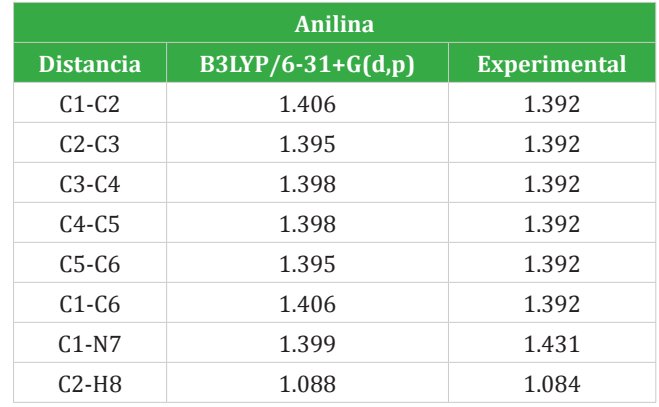

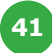

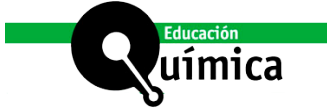

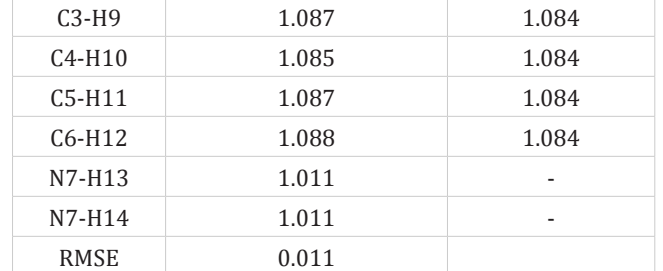

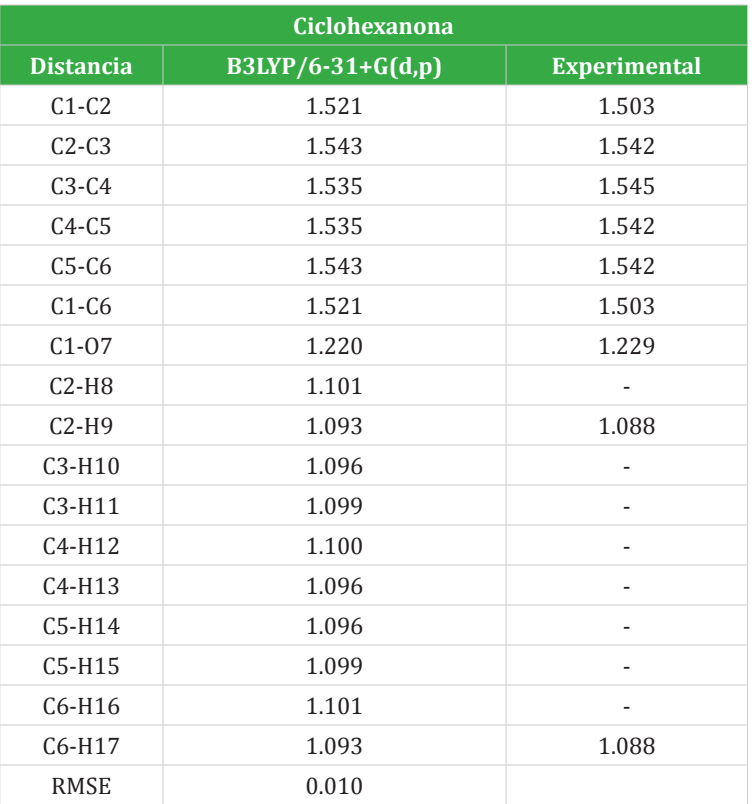

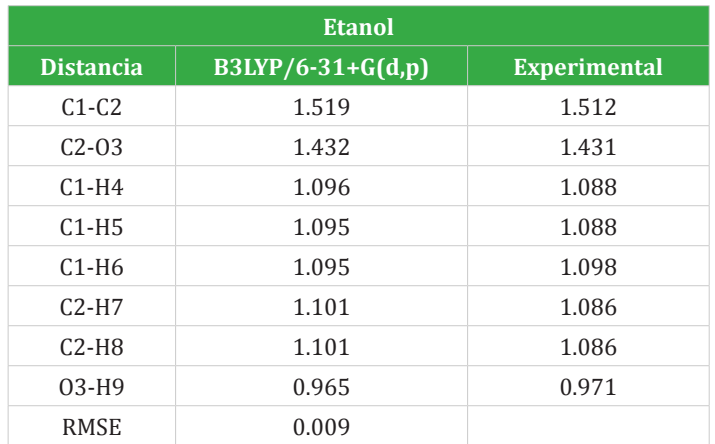

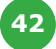

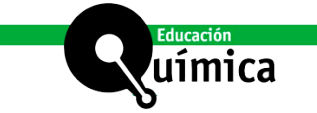

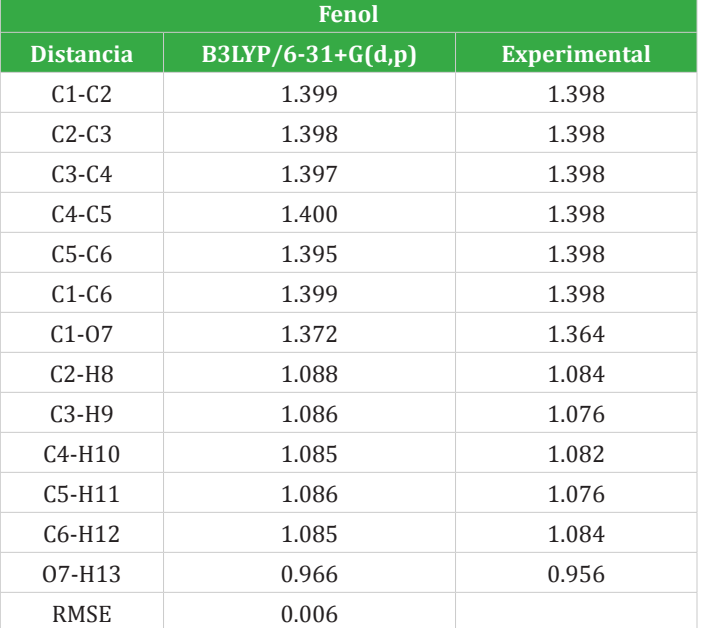

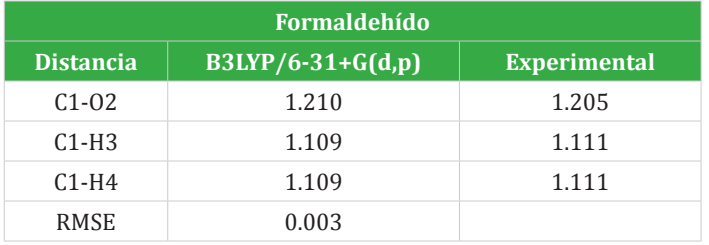

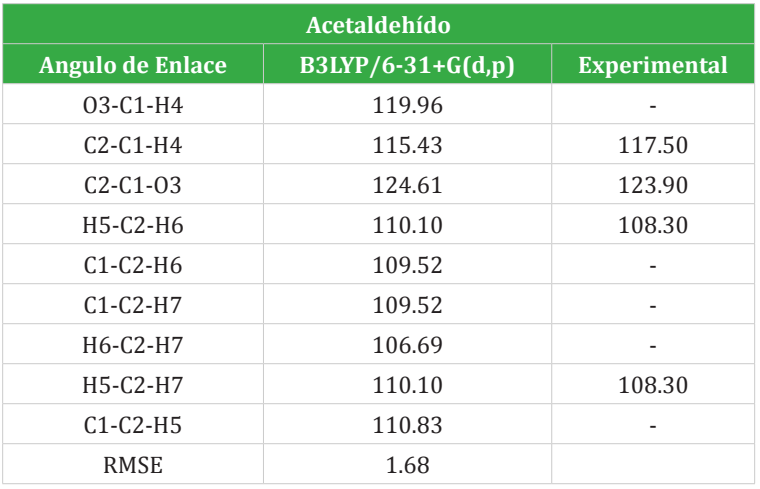

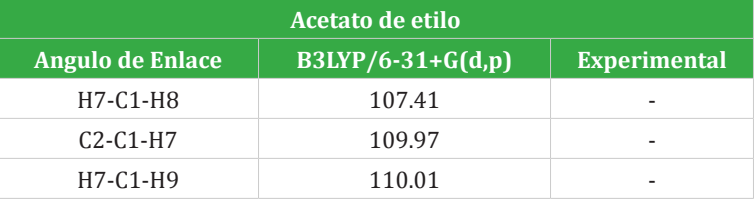

**Tablas S7.** Ángulos entre enlaces obtenidos para las 10 moléculas orgánicas .

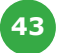

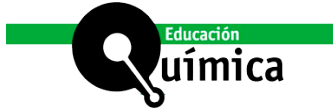

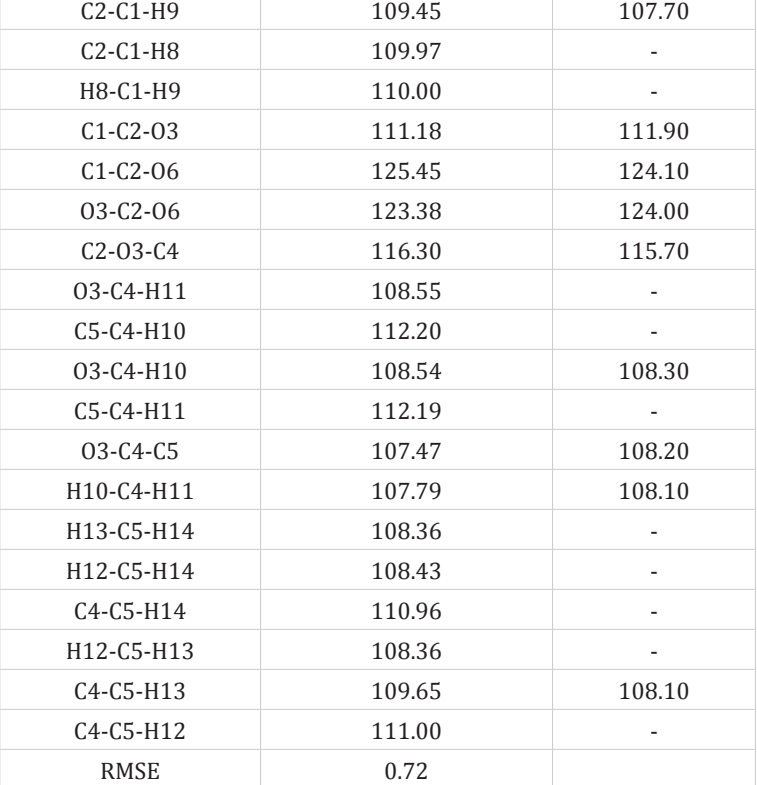

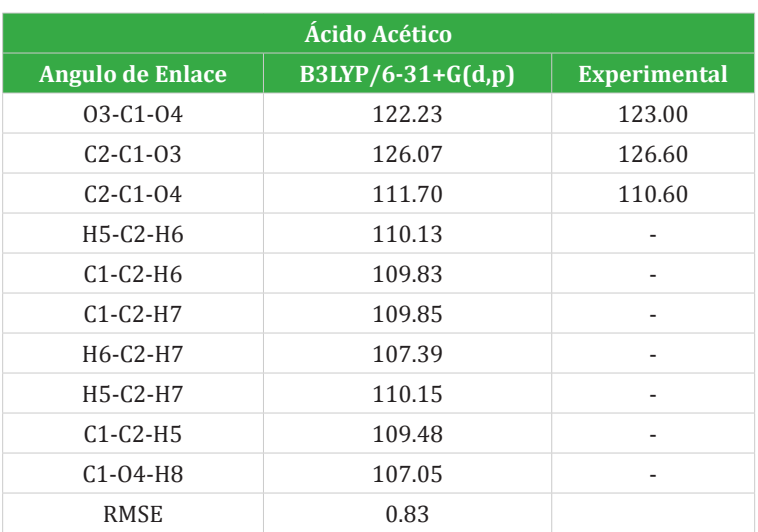

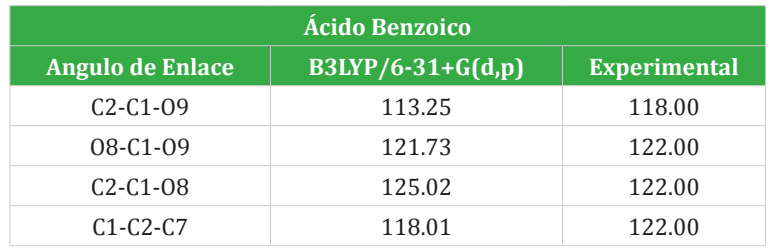

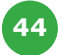

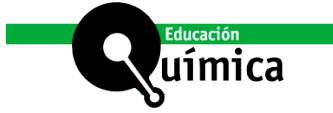

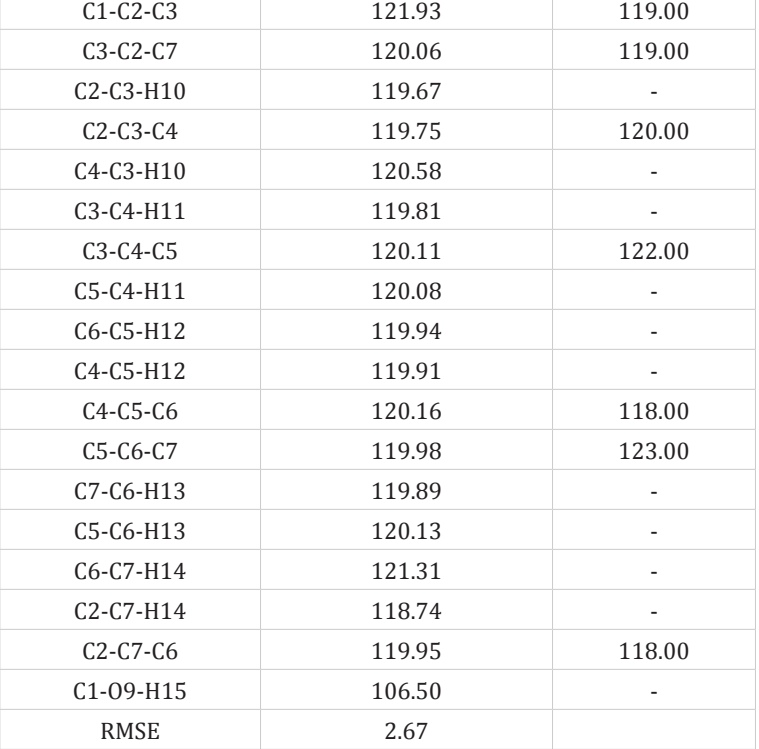

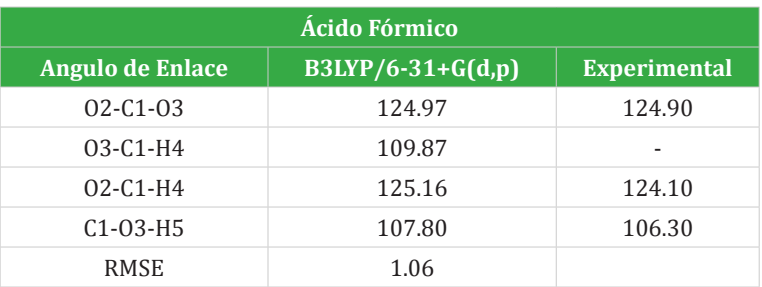

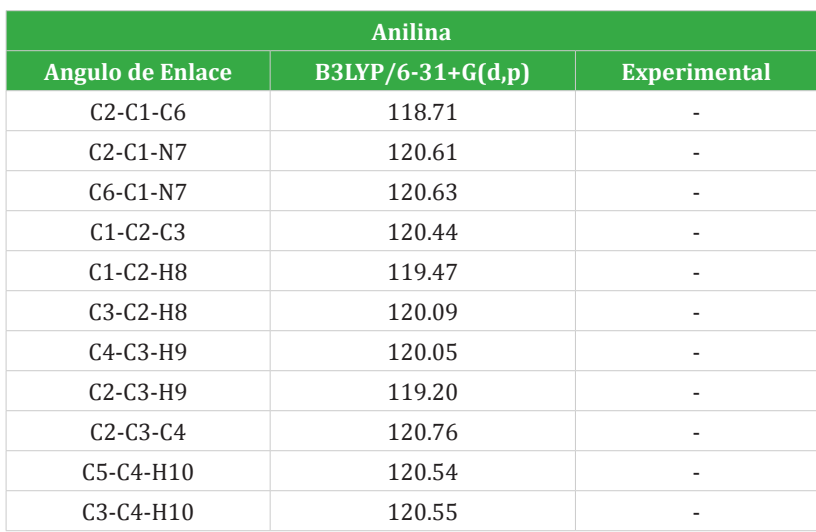

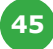

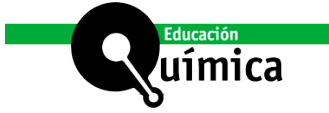

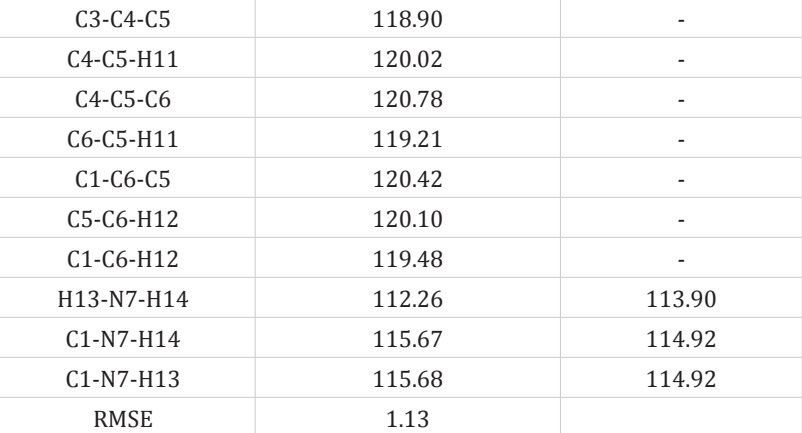

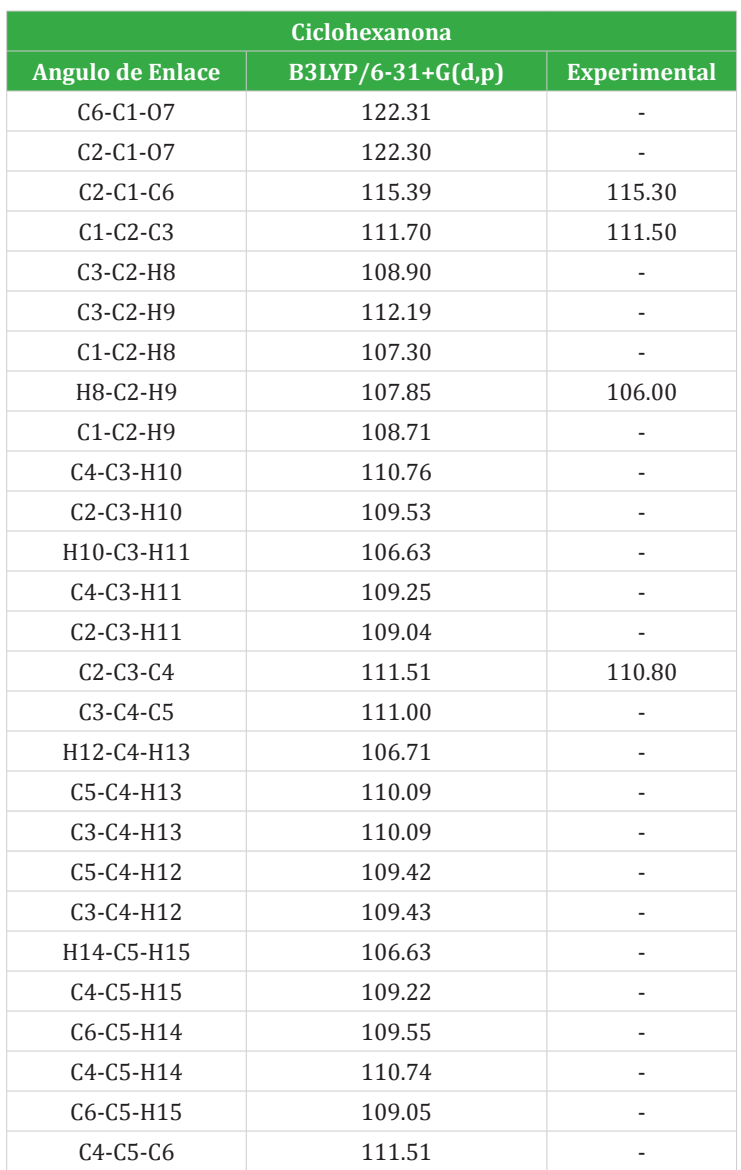

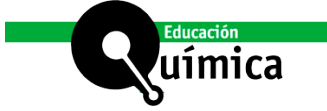

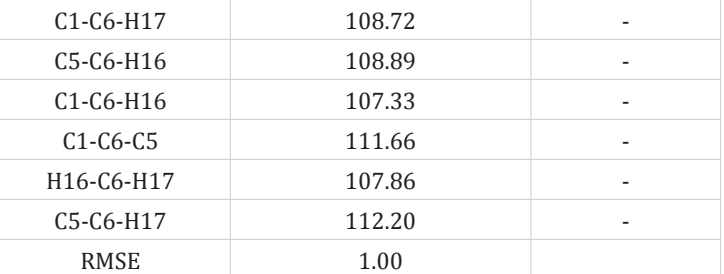

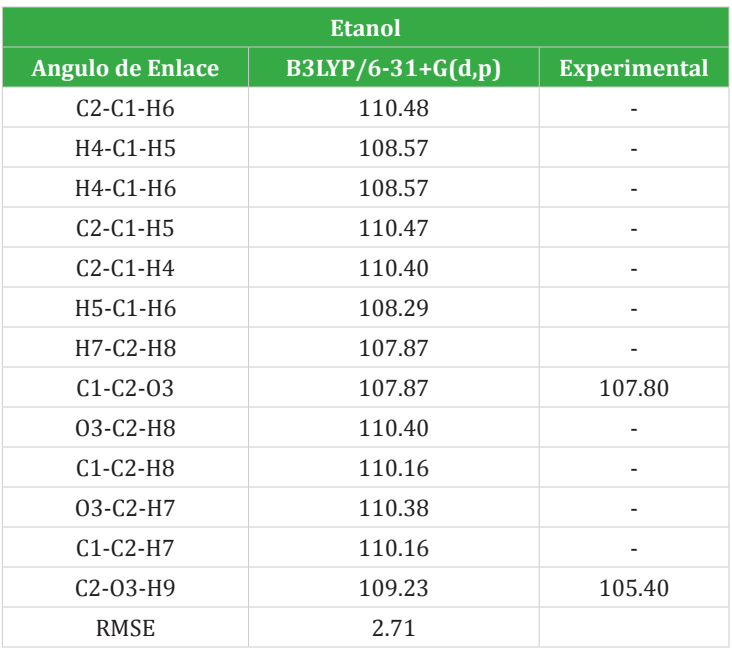

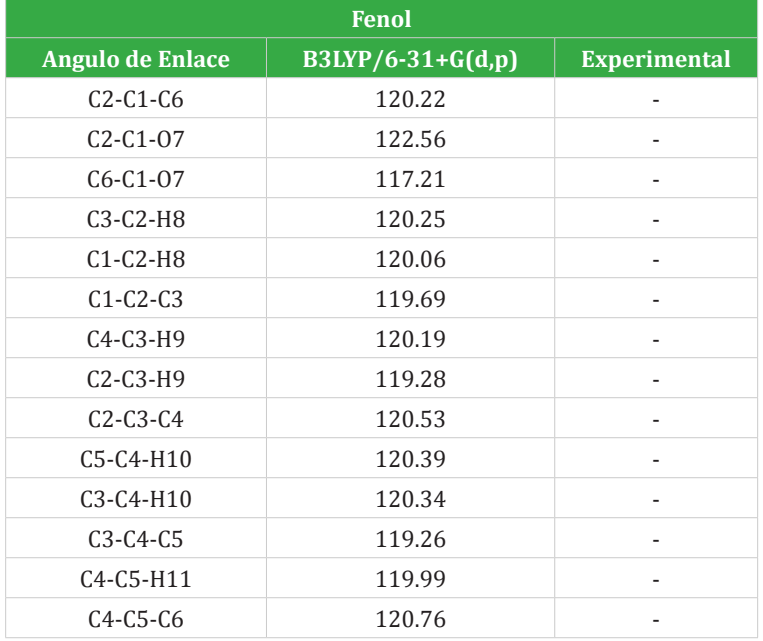

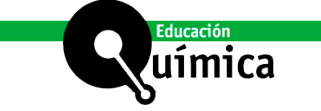

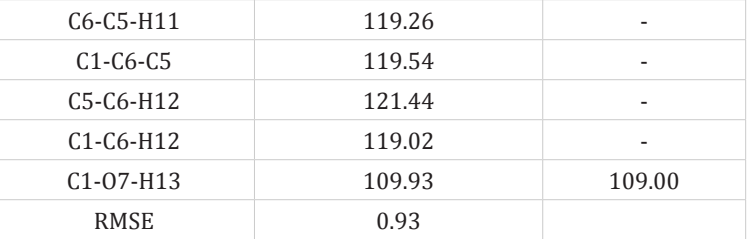

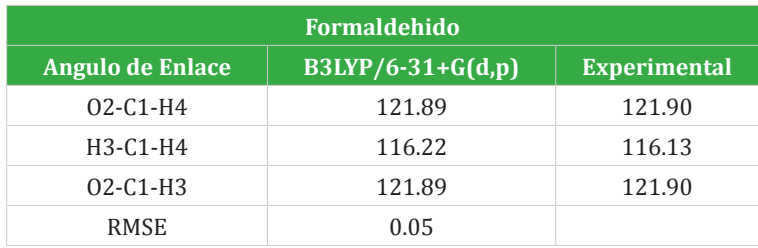

# **Factor de Escalamiento**

**Tablas S8.** Señales de Infrarrojo y Raman para los 10 compuestos orgánicos estudiados.

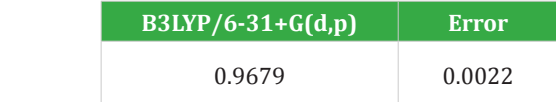

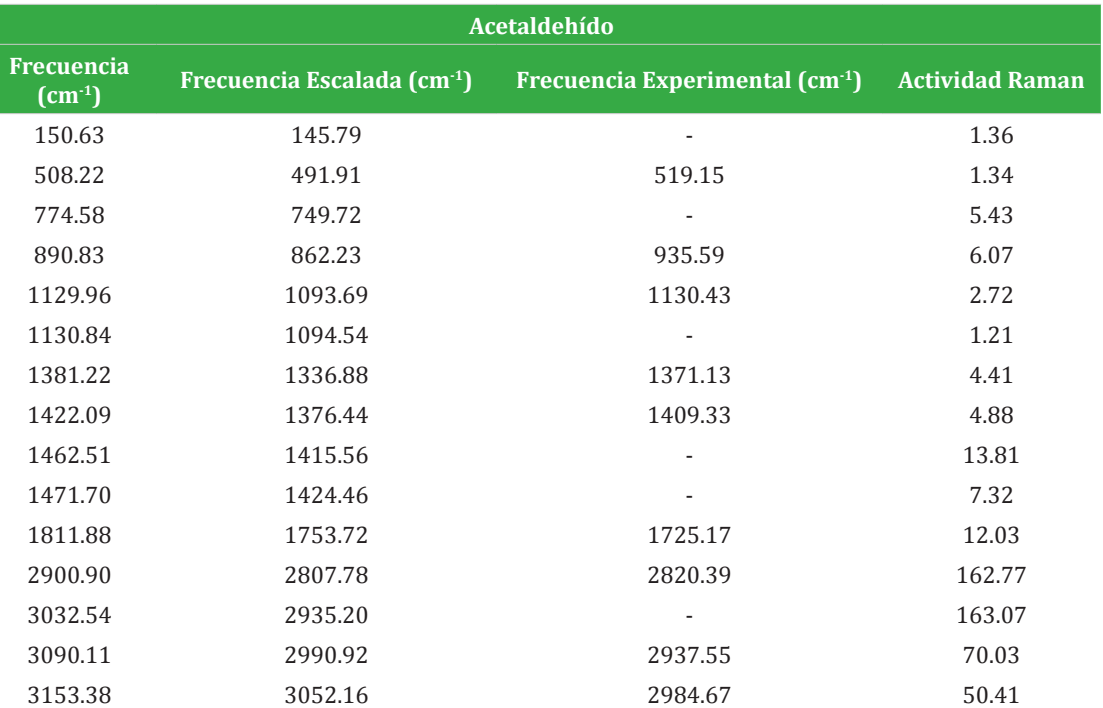

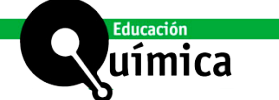

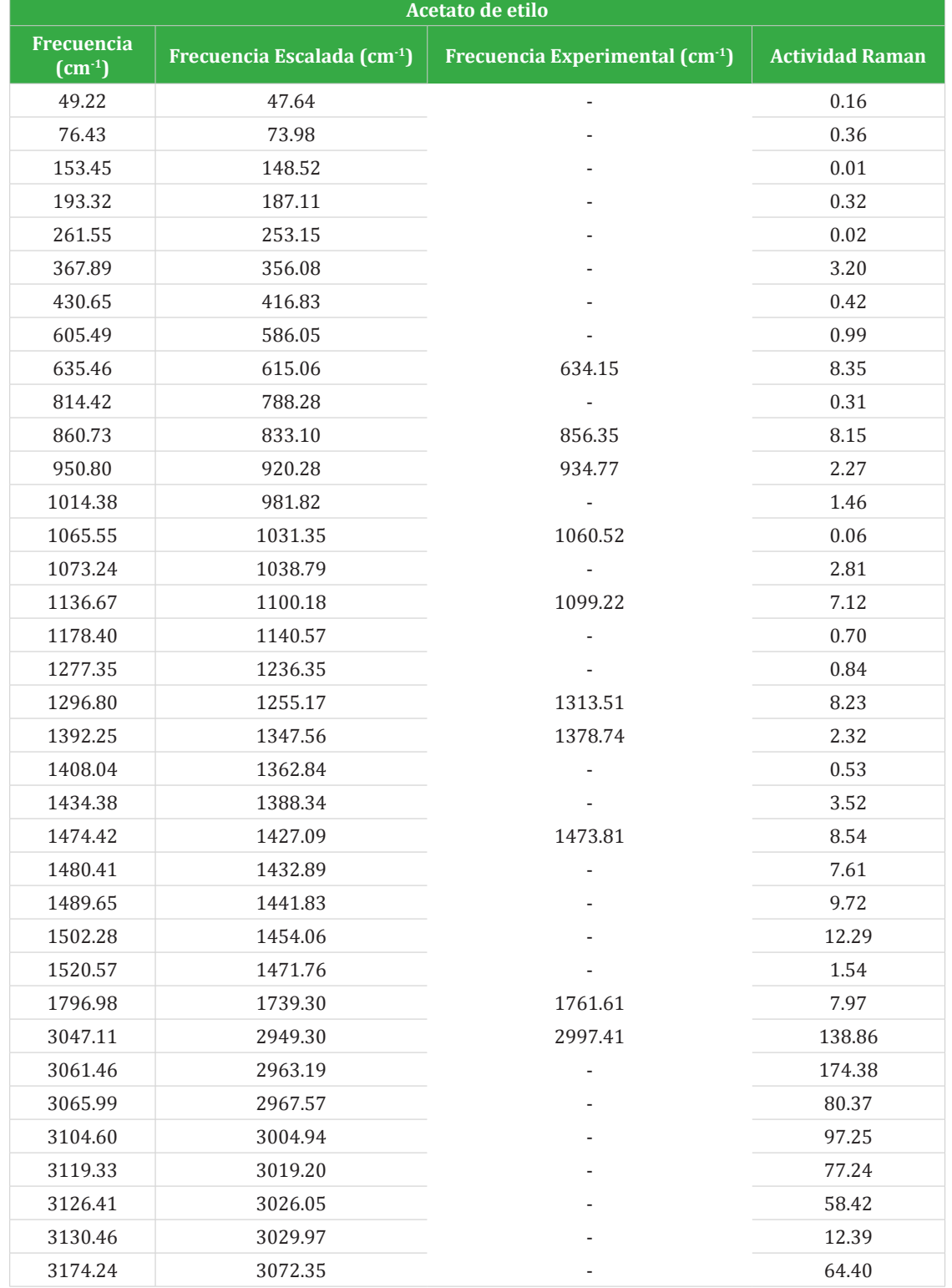

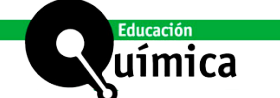

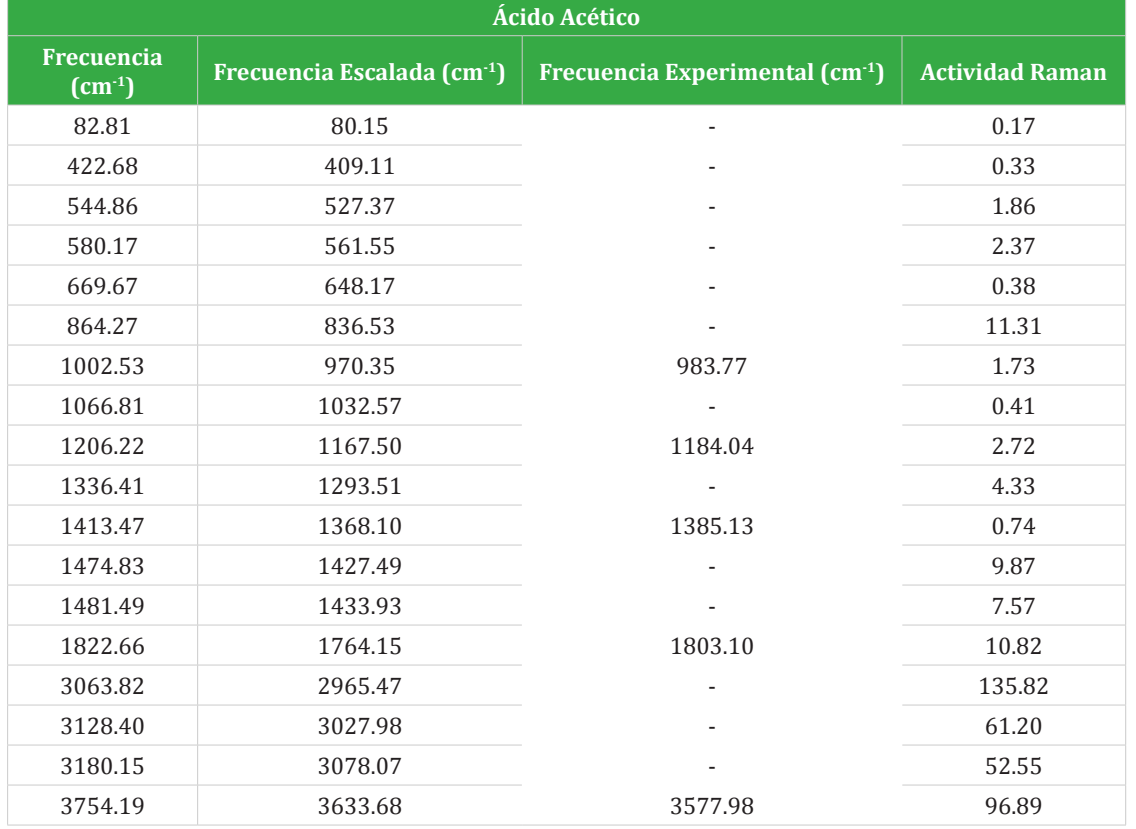

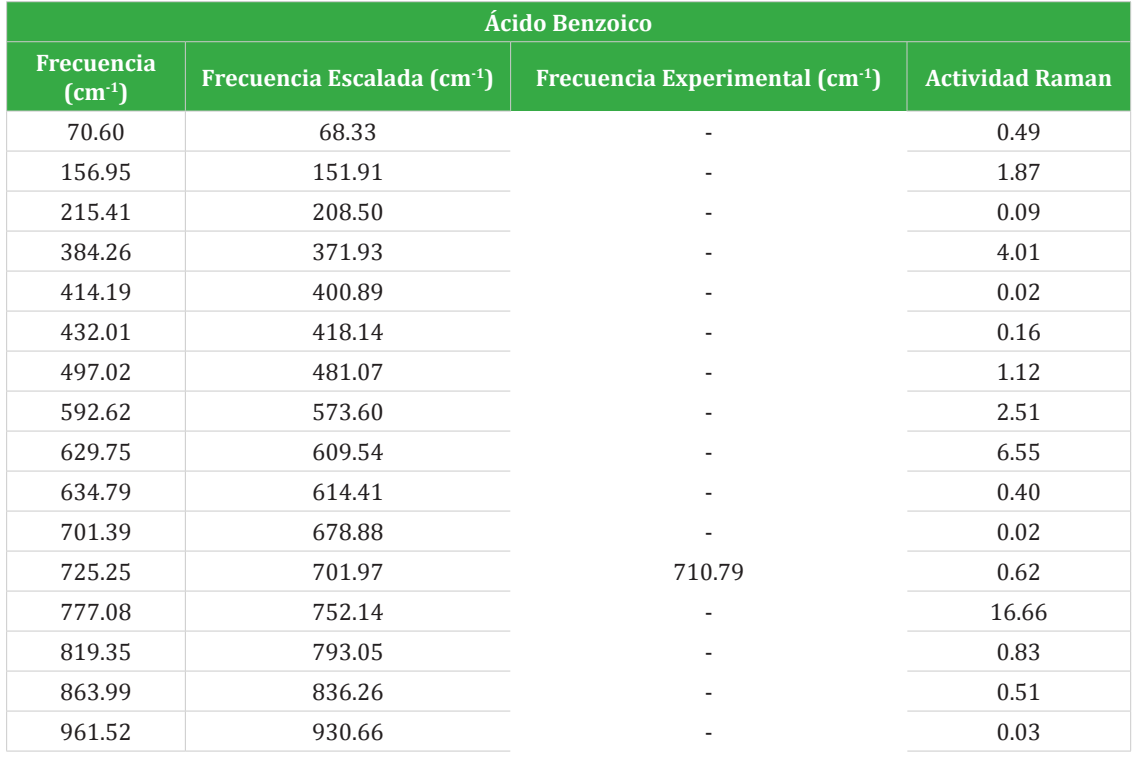

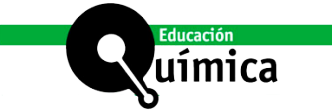

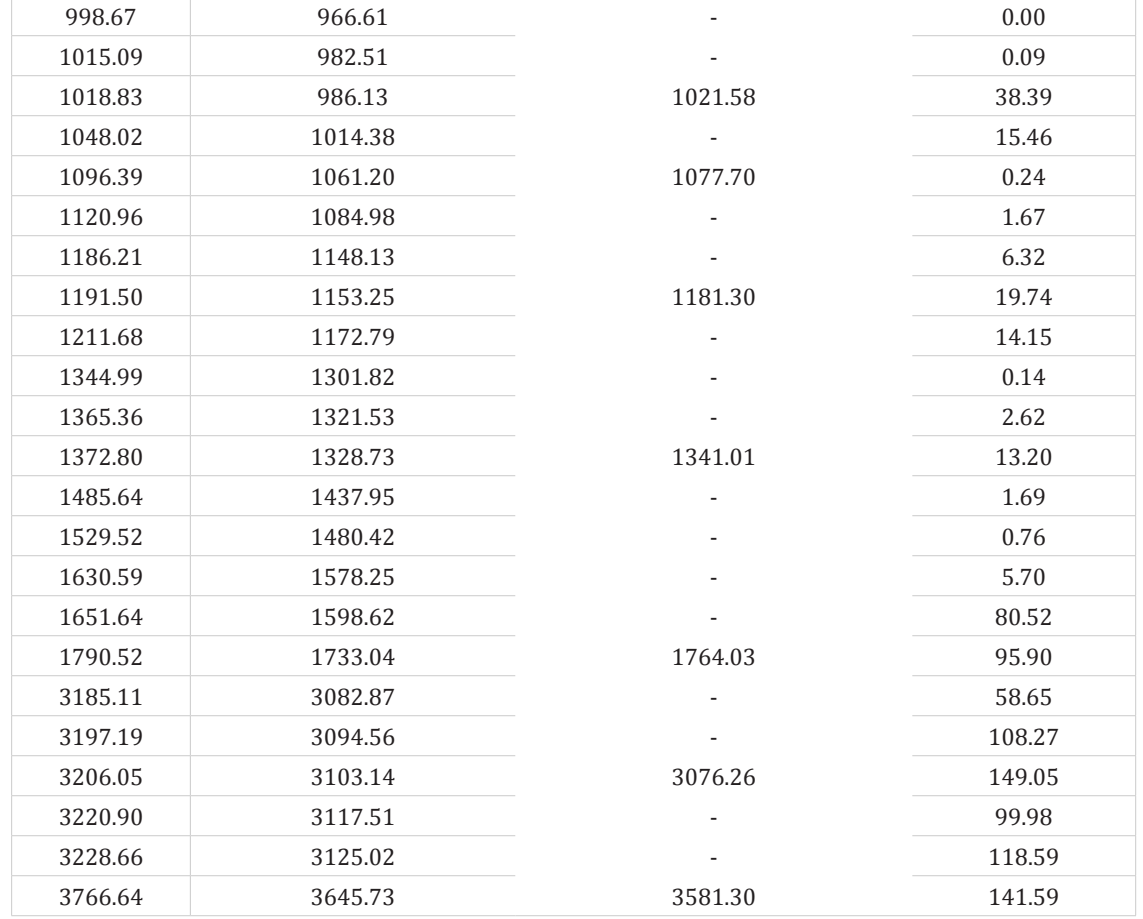

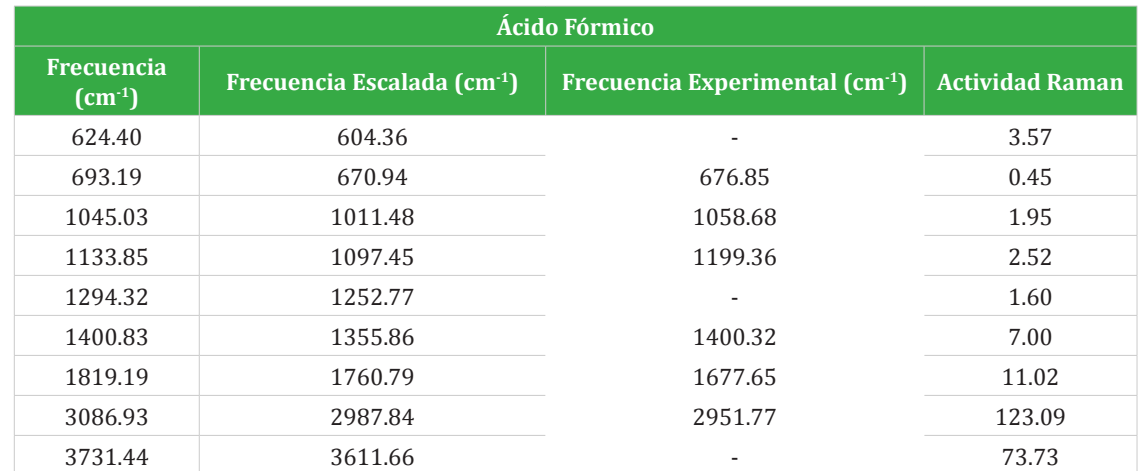

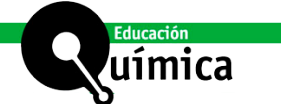

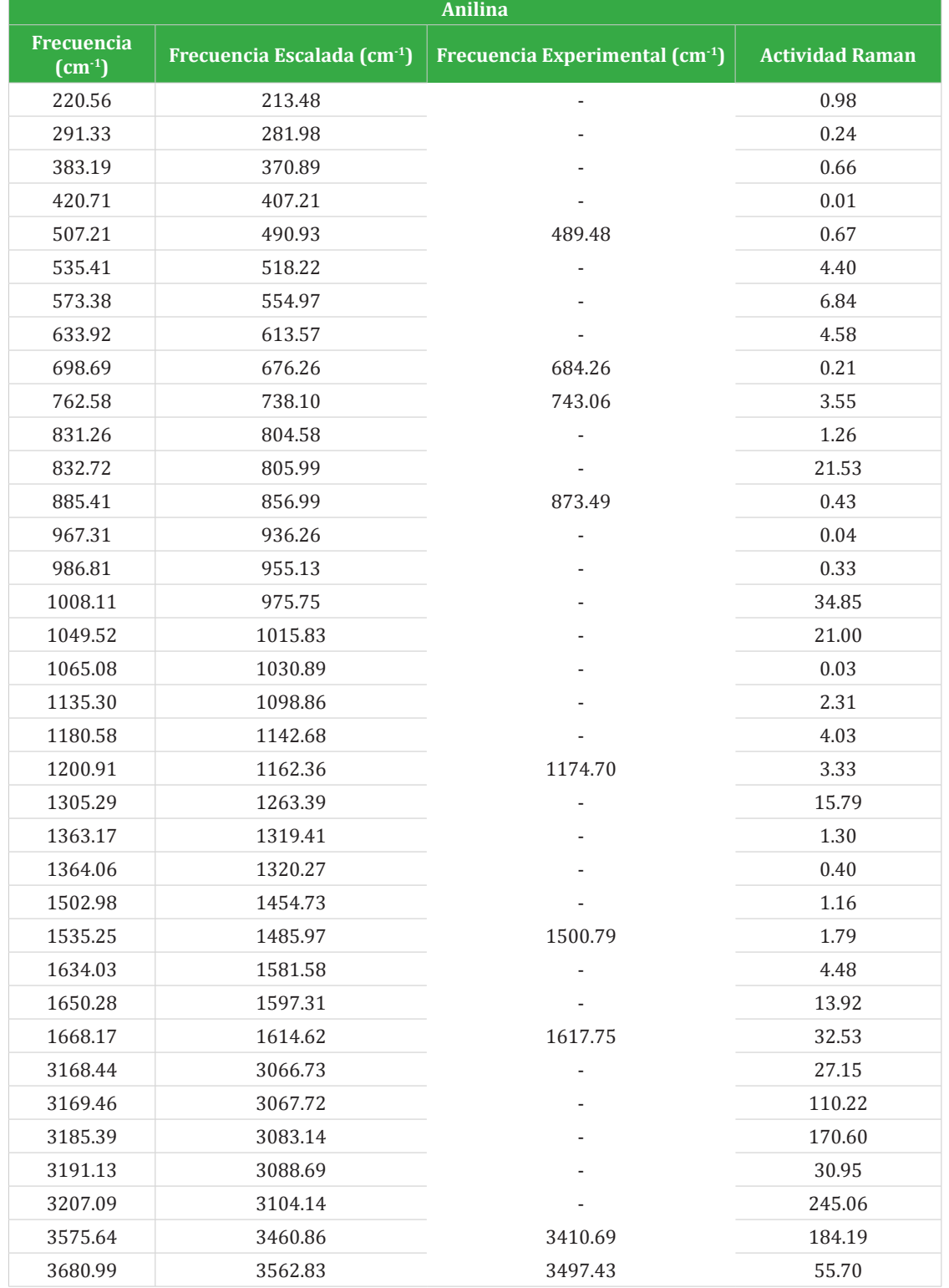

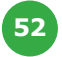

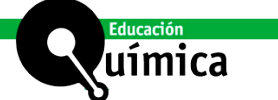

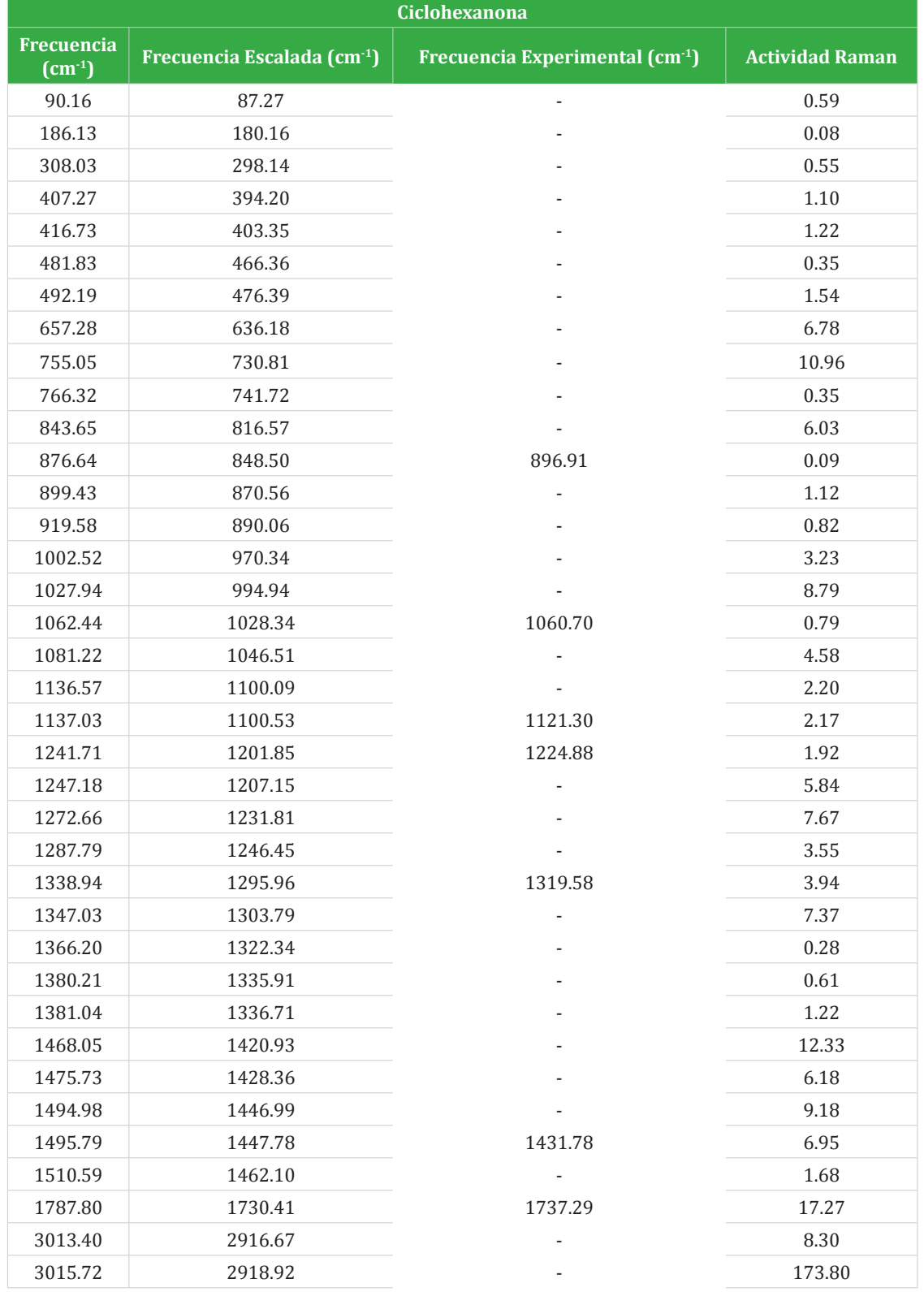

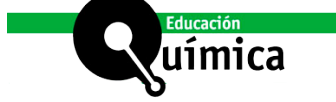

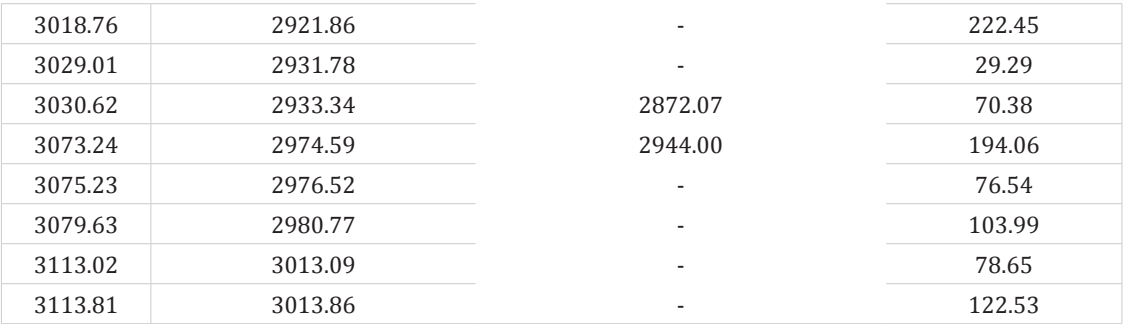

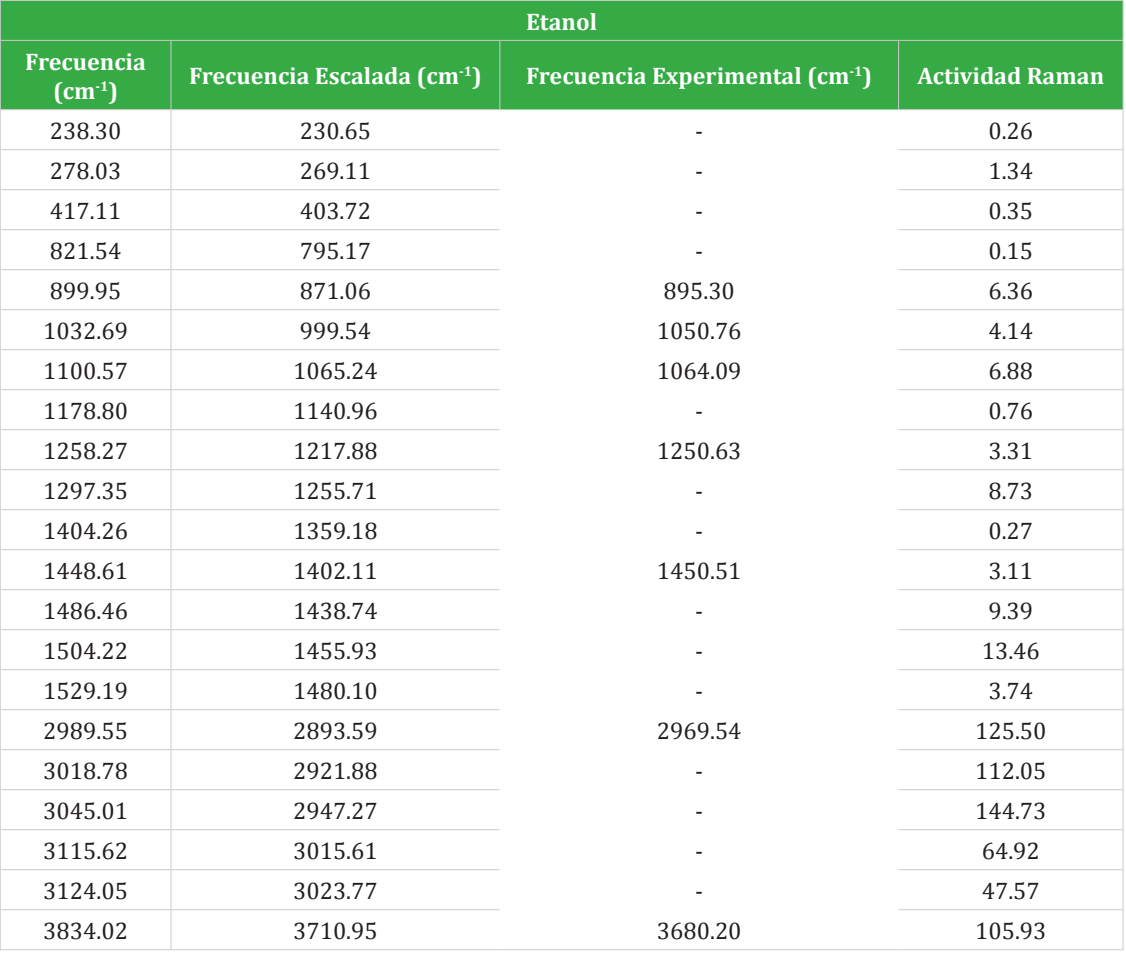

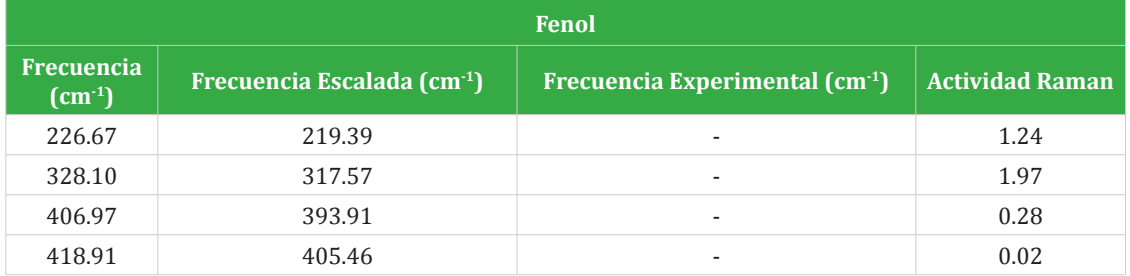

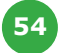

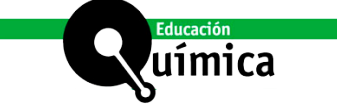

Г

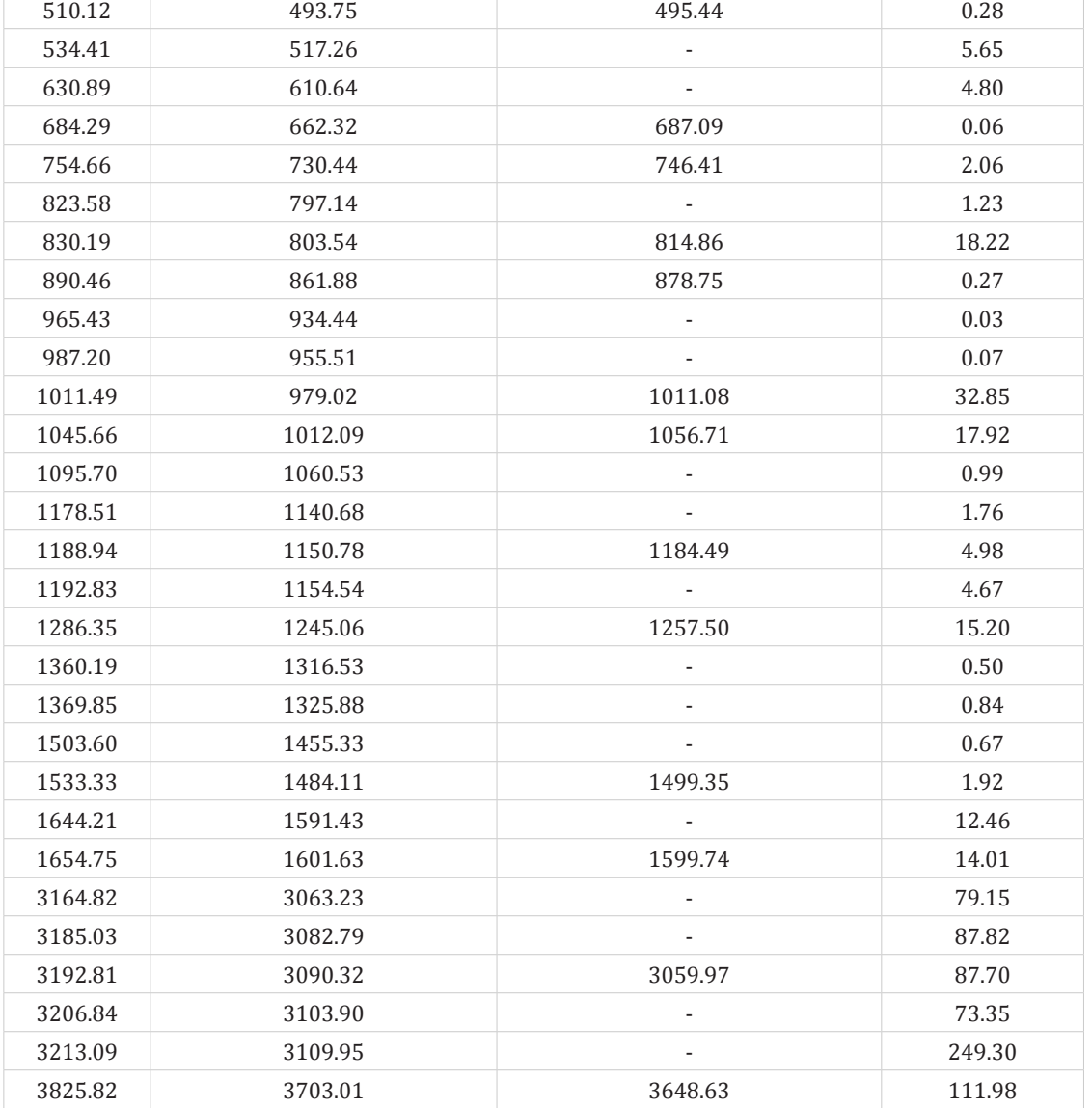

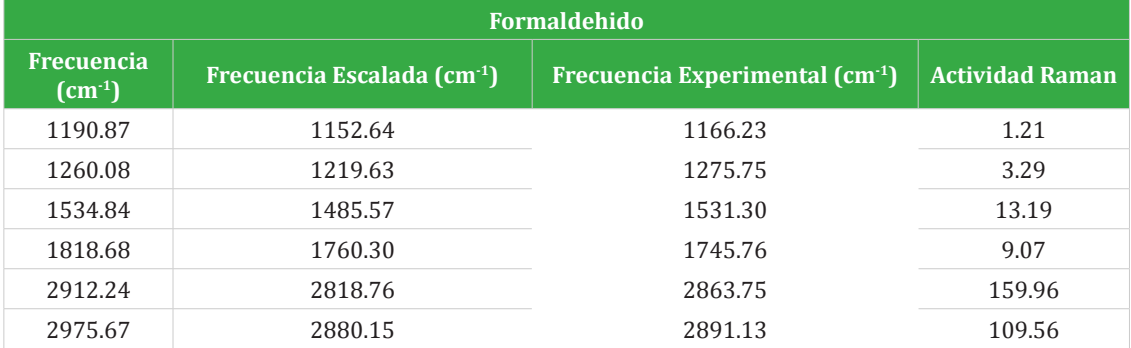

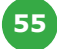

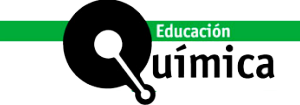

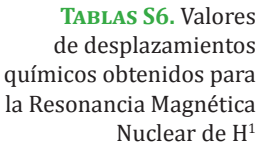

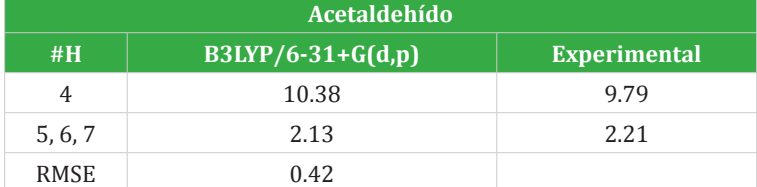

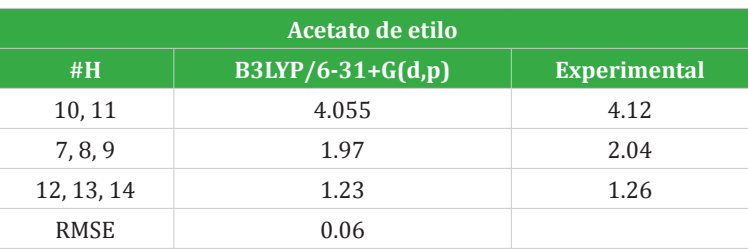

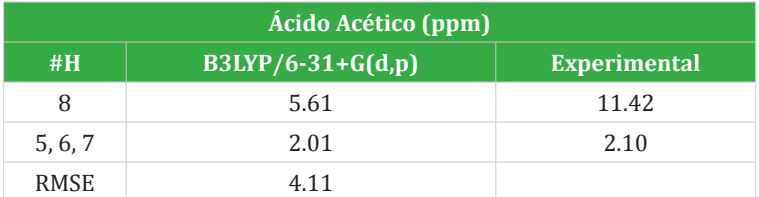

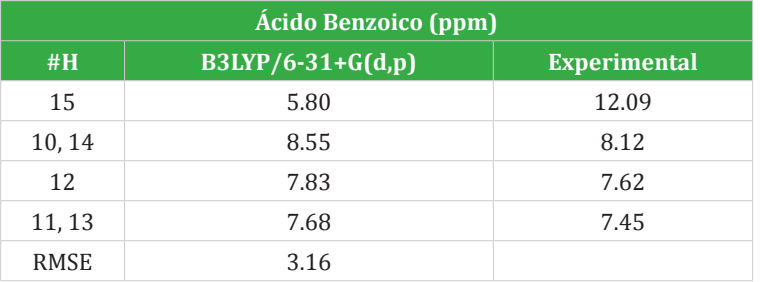

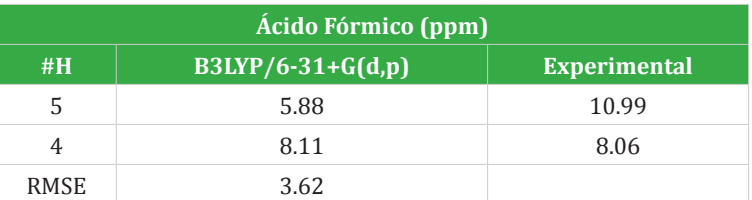

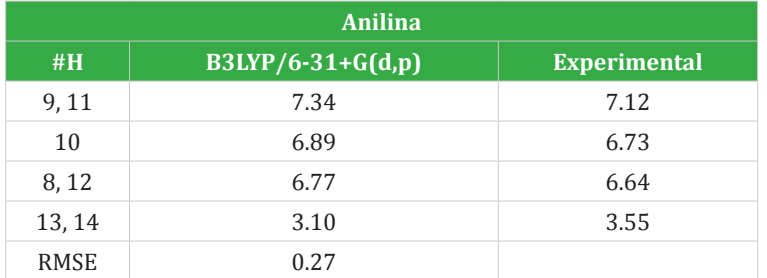

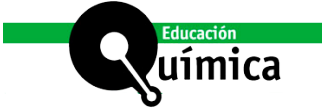

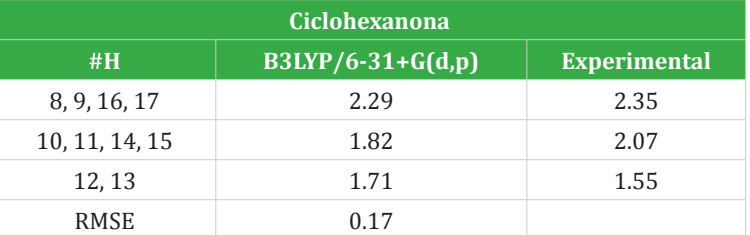

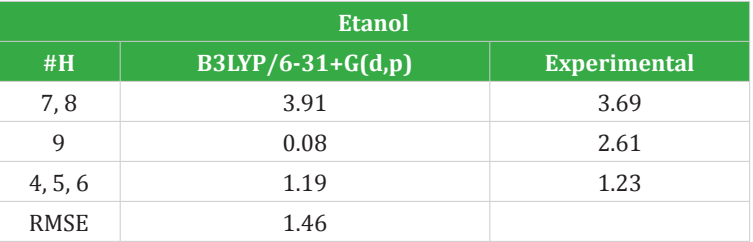

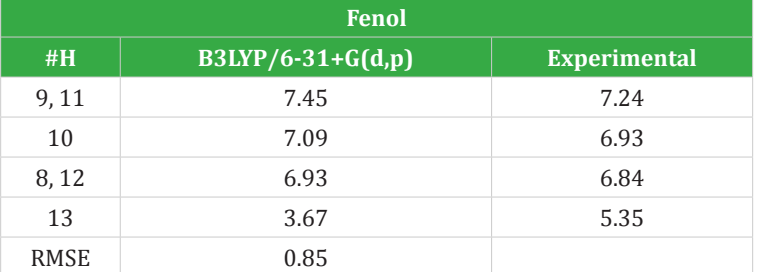

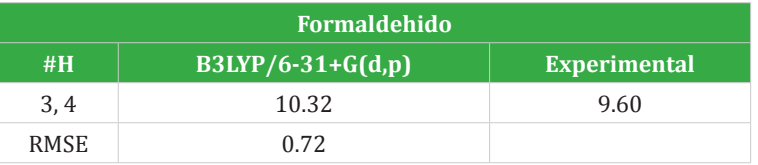

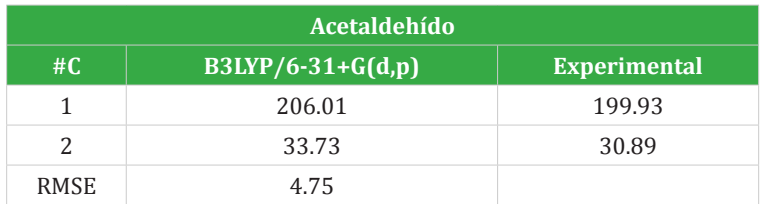

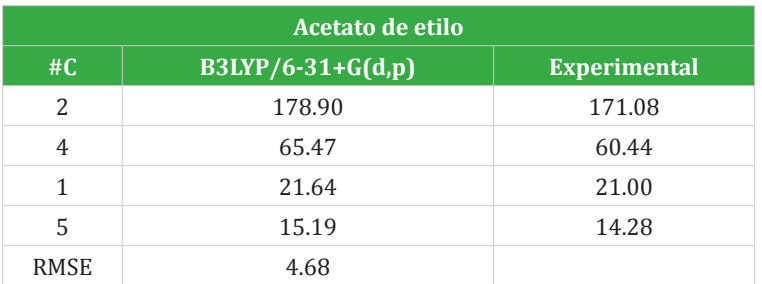

**Tabla S9.** Valores de desplazamientos químicos obtenidos para las Resonancia Magnética Nuclear de C<sup>13</sup>.

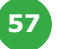

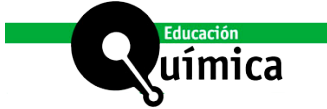

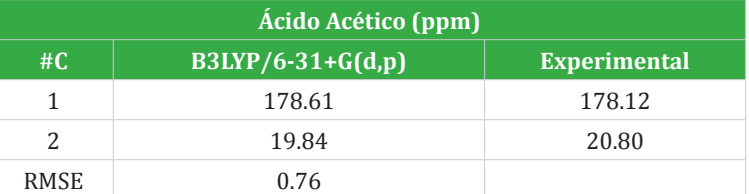

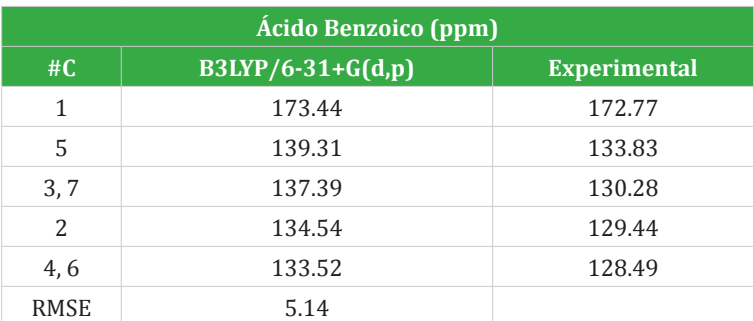

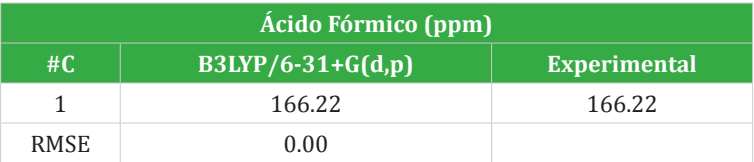

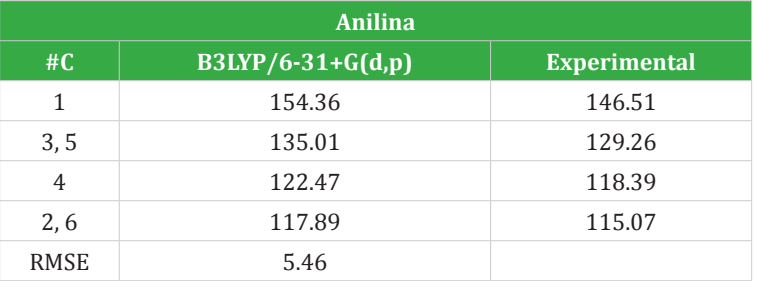

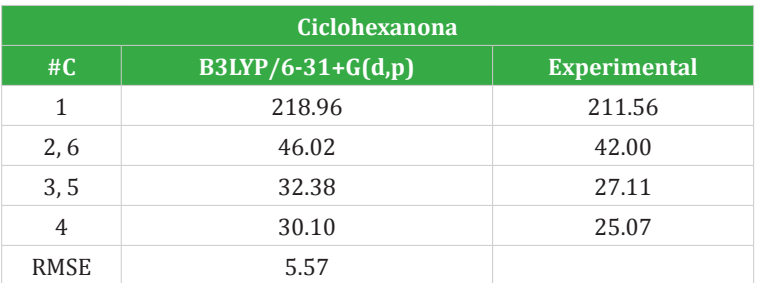

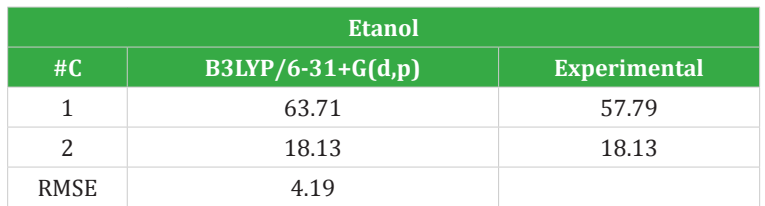

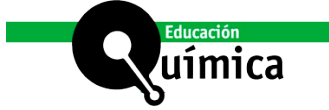

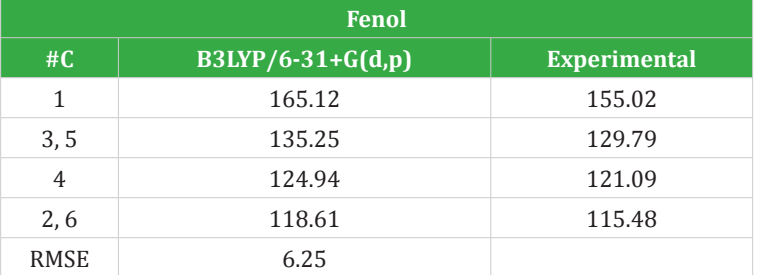

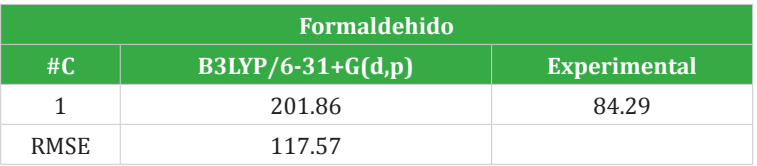

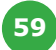